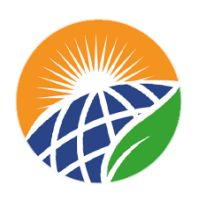

الجمهورية الجزائرية الديمقراطية الشعبية

République Algérienne Démocratique et Populaire

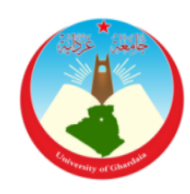

## وزارة التعليم العالي والبحث العلمي

Ministère de l'Enseignement Supérieur et de la Recherche Scientifique

جامعة غـرداية

*N° d'enregistrement*

Université de Ghardaïa

كلية العلوم والتكنولوجيا

/…../…../.…./…../…..

Faculté des Sciences et de la Technologie

قسم الآلية والكهروميكانيك

**Département d'automatique et de l'électromécanique Mémoire de fin d'étude, en vue de l'obtention du diplôme** 

### **Master**

**Domaine :** Science et Technologie **Filière :** Automatique **Spécialité :** Automatique et systèmes

## **Thème**

### **Modélisation et commande de la machine à courant**

### **continu : Validation Exprémentale**

#### **Présenté par :**

#### **DERBALI Fatima Zohra**

**Soutenue publiquement le : 11/06/2022 Devant le jury composé de :**

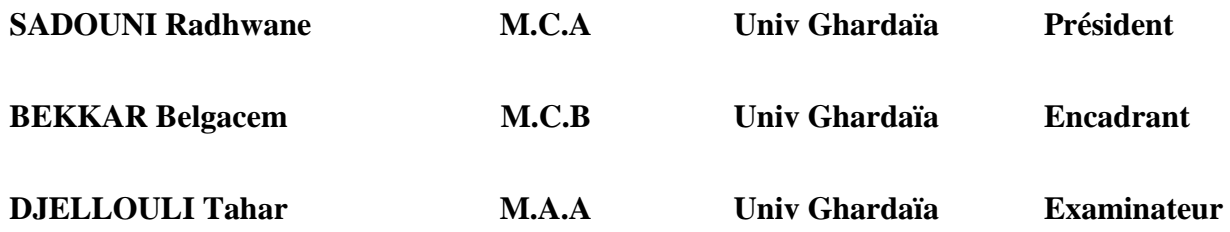

**Année universitaire 2021/2022**

# *Remerciements*

*Tout d'abord, nous remercions le Dieu Tout-Puissant de nous garder en bonne santé et de vivre ce bonheur de faire cet humble travail. Nous tenons à exprimer notre sincère gratitude au Promoteur Mr.BEKKAR.B pour ses chaleureux conseils, son attention, sa disponibilité et son précieux soutien dans la réalisation de cette humble tâche. Je tiens à lui exprimer ma profonde gratitude et mon respect.* 

*Merci au jury d'avoir considéré notre humble travail.* 

*Merci à tous ceux qui ont contribué de près ou de loin à la réalisation de ce projet.*

# *DEDICACE*

*Je dédie ce modeste travail : A mes très chers parents qui m 'ont couvert d'amour, de soutient qu'ils trouvent dans ce mémoire le fruit de leur travail : Mon papa que je ne remercierai jamais assez pour tout ce qu'il a fait pour moi, que dieu le garde à jamais, Ma maman qui m'abreuve d'amour et d'affection intarissable, source de mon bonheur et ma raison d'être, A mes chers grand- parents que dieu les protège,* 

*A mes frères Nacer-Eddine. Mohammed El-amine* 

*A mes sœurs Hadjira et Imane*

*A tous les enseignants qui m'ont aidé de proche ou de loin pour être un jour un Master.*

*A tous les étudiants du département Automatique et d'électromécanique, surtout les étudiants de la Master 2 Automatique et System promotion 2022. A tous ceux qui m'ont aidé, de près ou de loin, même qu'il soit un mot d'encouragement et de gentillesse.*

 *FatimaZohraDERBALI*

## **Résumé**

L'évolution des technologies conduit à utiliser des MCC qui ont pendant longtemps été les seuls aptes à la vitesse variable à large bande passante, comme dans le domaine de la robotique. Les principaux avantages des MCC sont la facilité d'adaptation aux moyens par lesquels la vitesse et le sens de rotation peuvent être ajustés ou modifiés, et la connexion directe à une source d'énergie (batterie, piles, etc.). Malgré les principaux problèmes créés au niveau de la connexion entre le balai et le redresseur rotatif, les MCC continuent d'exister dans de nombreuses applications. Dans ce travail, nous avons étudié la technique de contrôle avancée de la vitesse basée sur la logique floue et nous essayons de la comparer avec le contrôleur PID conventionnel. La simulation du modèle dans le logiciel de simulation MATLAB montre que les contrôleurs classiques sont efficaces que les contrôleurs à logique floue.

**MOTS CLES** : régulateur PID, commande par logique floue, moteur à courant continu

#### **Abstract:**

The evolution of technologies has led to the use of DC motors, which for a long time were the only ones capable of variable speed with wide bandwidth, as in the field of robotics. The main advantages of DC machines are the ease of adaptation to the means by which the speed and direction of rotation can be adjusted or changed, and the direct connection to a source of energy (battery, piles, etc.). Despite the major problems created at the connection between the brush and the rotary rectifier, DC motors continue to exist in many applications. In this article, we studied the technique of intelligent speed control based on fuzzy logic and tried to compare it with the conventional PID controller. Simulation of the model in MATLAB simulation software shows that classical controllers are efficient than fuzzy logic controllers.

Keywords: PID Controller, fuzzy logic control, DC motor

ملخص

أدى تطور التقنيات إلى استخدام محركات التيار المستمر ، والتي كانت لفترة طويلة هي الوحيدة القادرة على تغيير السرعة بنطاق ترددي عريض ، كما هو الحال في مجال الروبوتات. تتمثل المزايا الرئيسية ألجهزة التيار المستمر في سهولة التكيف مع الوسائل التي يمكن من خلالها تعديل أو تغيير سرعة واتجاه الدوران ، والاتصال المباشر بمصدر للطاقة (بطارية ، بطارية ، إلخ). على الرغم من المشاكل الرئيسية التي نشأت عند االتصال بين الفرشاة والمقوم الدوار ، تستمر محركات التيار المستمر في الوجود في العديد من التطبيقات. في هذه المقالة ، درسنا تقنية التحكم الذكي في السرعة بناءً على المنطق الضبابي وحاولنا مقارنتها بوحدة التحكم الكلاسيكية. تظهر محاكاة النموذج في برنامج محاكاة MATLAB أن أجهزة التحكم الكالسيكية فعالة من أجهزة التحكم المنطقية الضبابية.

**كلمات مفتاحية** : المنظم PID **,**محرك االتيارالمستمر ,المنطق الغامض

## <span id="page-5-0"></span>Table des matières

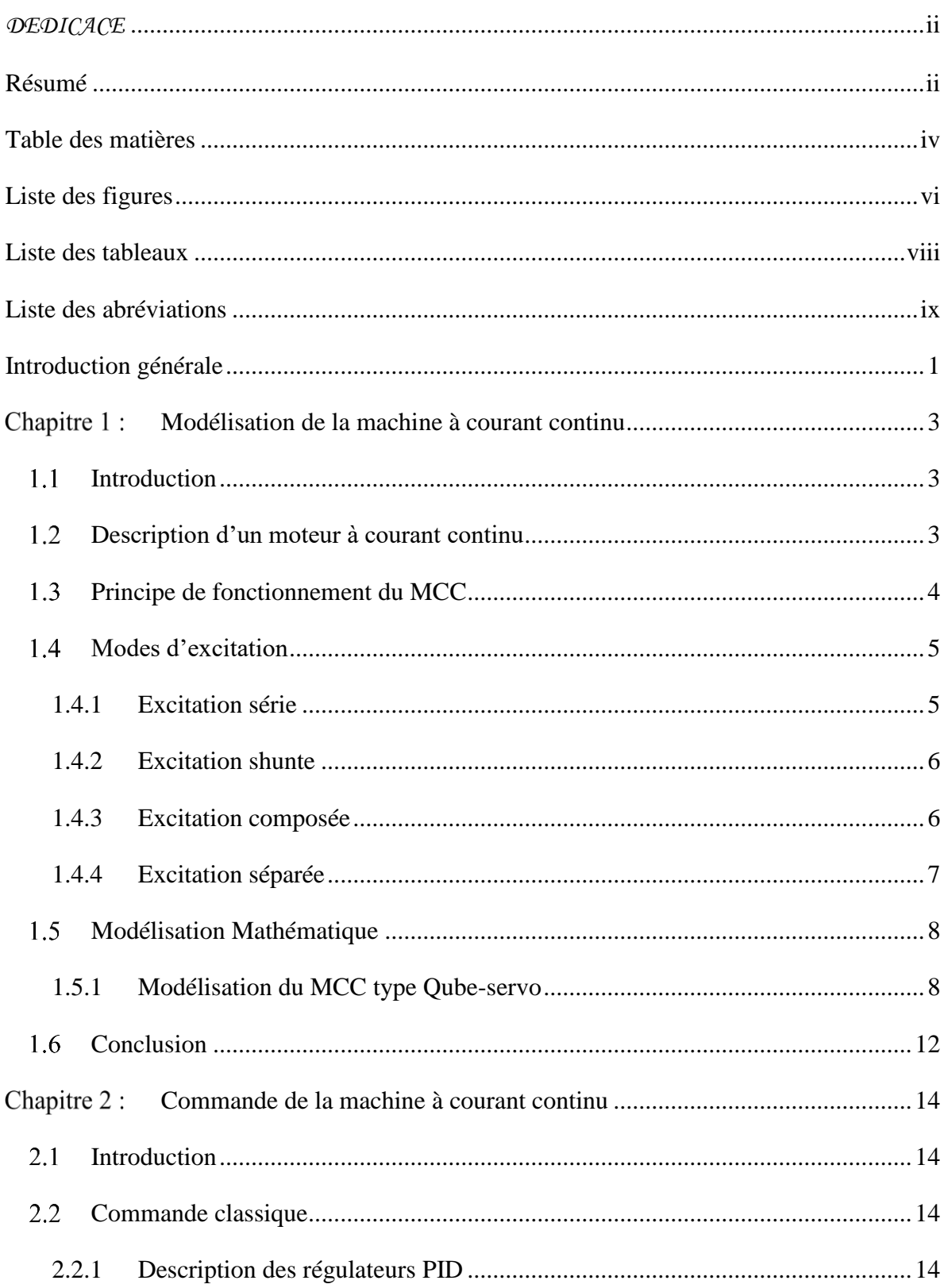

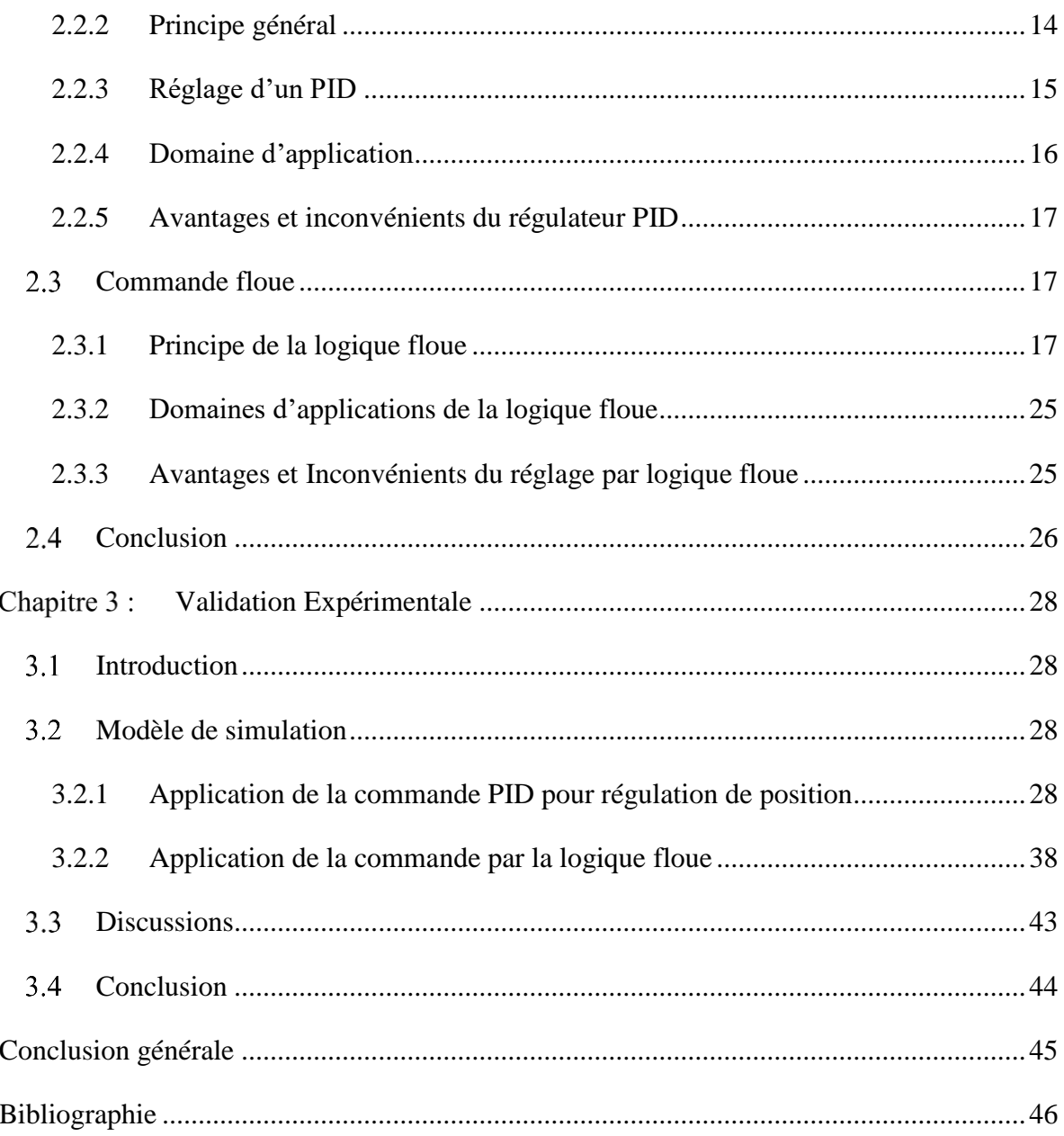

## **Liste des figures**

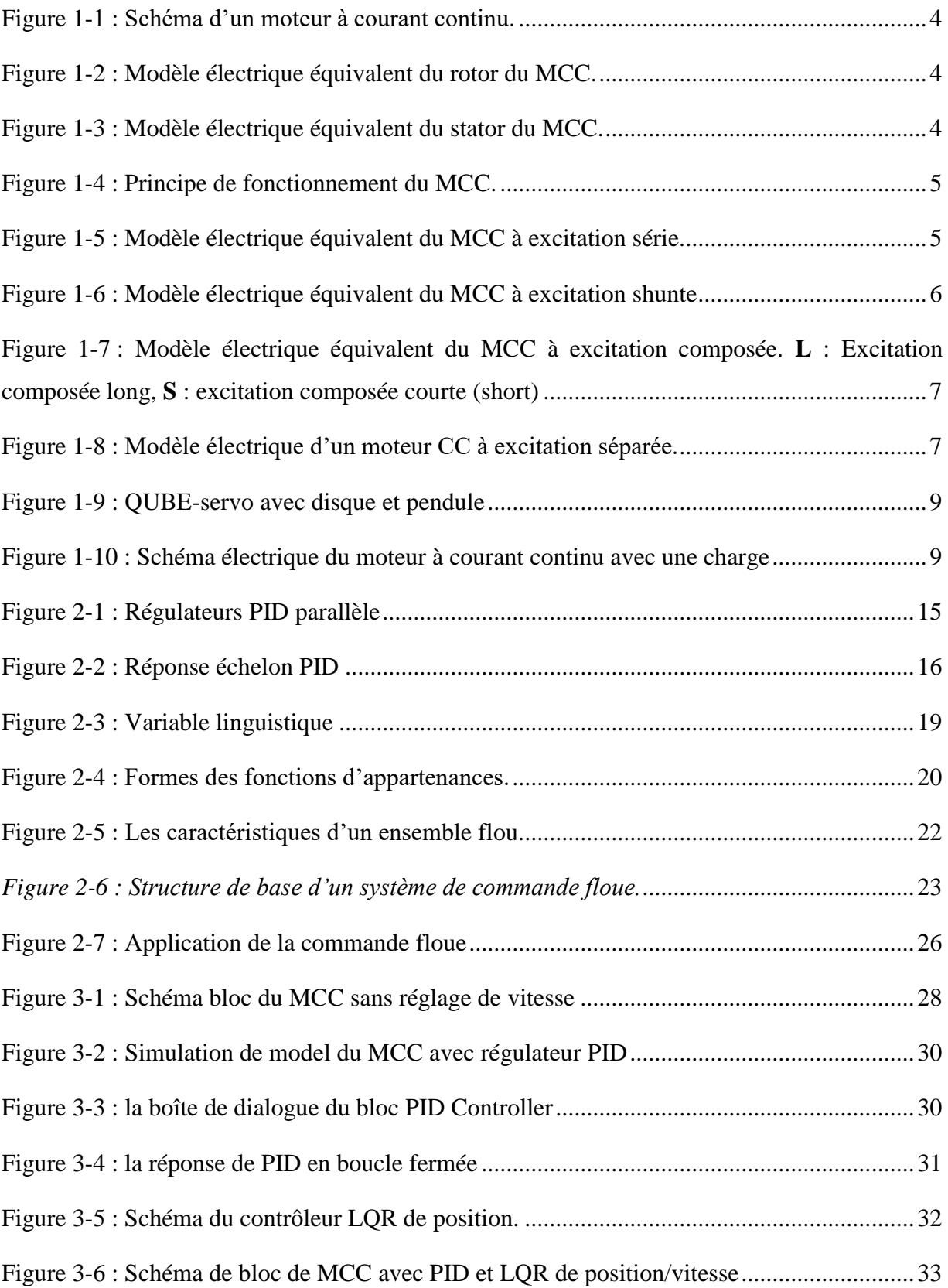

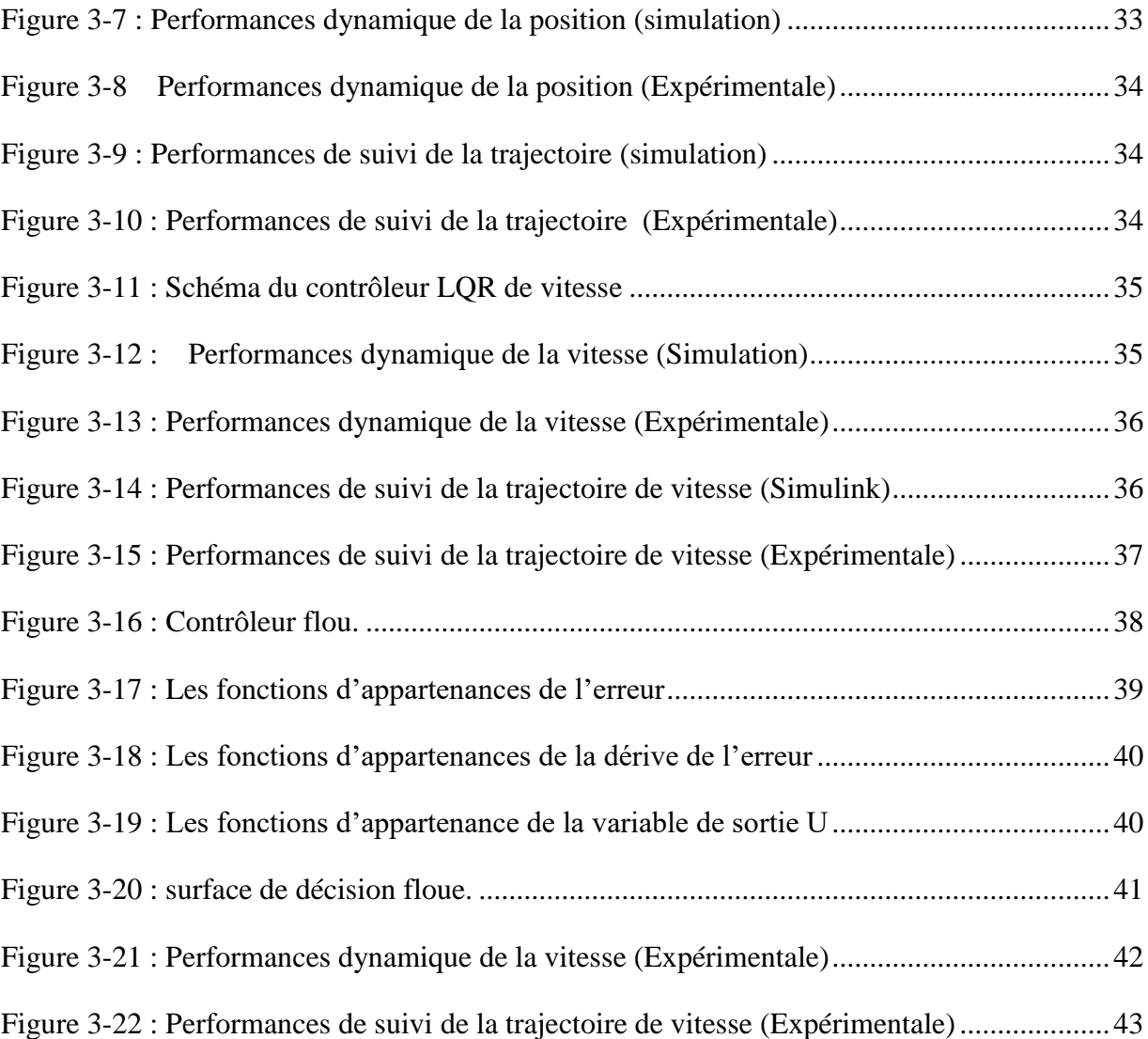

## **Liste des tableaux**

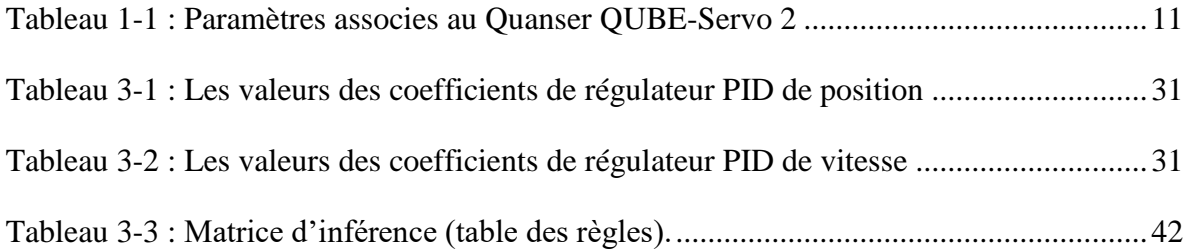

## **Liste des abréviations**

- MCC : Moteur à courant continu
- LQR : régulateur quadratique linéaire
- PID : correcteur (proportionnel, intégral, dérivé)

### **Introduction générale**

En génie électrique, nous nous sommes intéressons principalement aux machines à courant continu car la modélisation est relativement facile, surtout lorsque le flux magnétique agissant sur l'induit est constant (machine à flux constant). Par conséquent, la machine à courant continu représente une référence à la fois en mode moteur et en mode générateur. Pendant longtemps, seules les machines à courant continue ont été les seuls aptes à la vitesse variable. Ils sont l'objet de nombreuse amélioration, et beaucoup de produit commercialisés, aujourd'hui n'ont rien à envier à leurs homologues sans balais.

Un contrôleur PID traditionnel nécessite un modèle de machine. Dans certains cas, ce n'est pas facile. Récemment, de nouvelles approches ont attiré l'attention dans le domaine du contrôle des machines. C'est une application de la logique floue. Certaines applications industrielles nécessitent l'utilisation de méthodes de contrôle modernes qui permettent une réponse rapide et des performances dynamiques élevées. Parmi ces méthodes, on appelle un vote par logique floue, il se caractérise par sa robustesse aux perturbations et sa non-linéarité.

L'objectif de notre travail est de modéliser les moteurs à courant continue ensuite d'appliquer la technique de commande linéaire quadratique (LQR), la commande PID et la commande par logique floue

Mémoire est constituée décomposé en 3 chapitres suivants :

Le chapitre 1 présente une brève théorique sur les machines à courant continu, nous avons décrit les MCC, expliquant les principes de fonctionnement des MCC, les principaux éléments et les différents types de moteurs d'excitations.

Dans le deuxième chapitre définir formellement ce qu'est la commande PID et la logique floue. Comme nous le verrons, la logique floue repose sur des fondements mathématiques solides, notamment sur la théorie mathématique des ensembles flous, il faudra par conséquent définir des opérateurs pour la logique floue.

Le troisième et dernier chapitre on entamera une comparaison entre l'application de la commande classique PID et l'application de la commande floue en vitesse avec une validation expérimentale. Enfin, nous terminerons ce présent travail par une conclusion générale résumant les différents résultats obtenus.

# CHAPITRE 1: Modélisation de la machine courant continu

## **Modélisation de la machine à courant continu**

#### 1.1 Introduction

Les évolutions technologiques conduiront à l'utilisation de machines nécessitant des vitesses de rotation précises et variables pour entraîner des machines industrielles, des systèmes robotisés, etc. Dans nos recherches, nous nous intéressons aux MCC. En effet, les MCC fournissent une brève introduction au fonctionnement du moteur correspondant et établissent une référence claire. Pendant longtemps, comme la robotique, seuls les MCC (MCC) disposaient d'une large plage de vitesses variables. Par conséquent, ils font l'objet de nombreuses améliorations et de nombreux produits sur le marché aujourd'hui.

#### **Description d'un moteur à courant continu**

 Un MCC est une machine électrique. Il s'agit d'un convertisseur électromécanique qui permet une conversion d'énergie bidirectionnelle entre un équipement électrique traversé par du courant continu et un équipement mécanique qui convertit l'énergie électrique en énergie mécanique. Le MCC (voir Figure 1-1) se compose de [1] [2] :

- Inducteur ou stator : c'est un élément d'un circuit magnétique fixe qui enroule un enroulement autour de lui pour créer un champ magnétique.
- Un induit ou rotor qui correspond à un cylindre en tôles magnétiques isolées entre elles et perpendiculaires à l'axe du cylindre. L'induit est mobile en rotation autour de son axe et est séparé de l'inducteur par un entrefer. A sa périphérie, des conducteurs sont régulièrement répartis.
- Un collecteur à balais qui est solidaire de l'induit. Les balais sont fixes, ils frottent sur le collecteur et ainsi alimentent les conducteurs de l'induit.

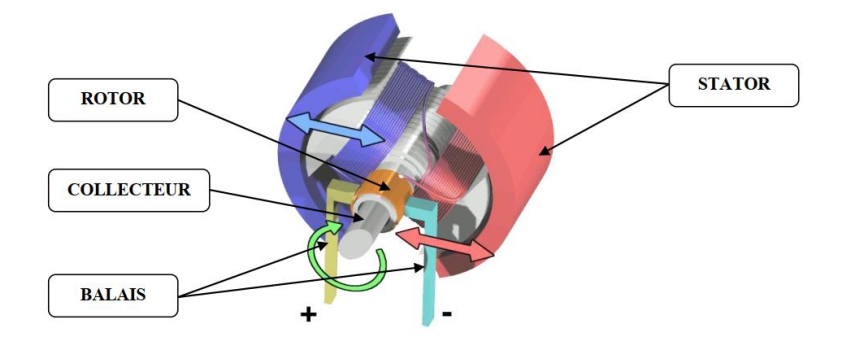

Figure 1-1 : Schéma d'un moteur à courant continu.

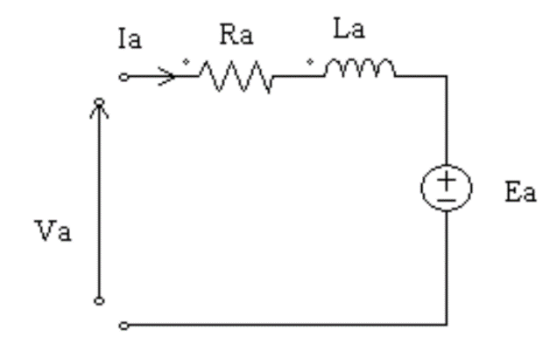

Figure 1-2 : Modèle électrique équivalent du rotor du MCC.

Le schéma électrique équivalent de l'inducteur est donné sur la [Figure 1-3,](#page-14-0) *où L<sub>f</sub>* représente l'inductance équivalente de l'enroulement inducteur ;  $R_f$  représente la résistance équivalente de l'inducteur (résistance des fils du bobinage)

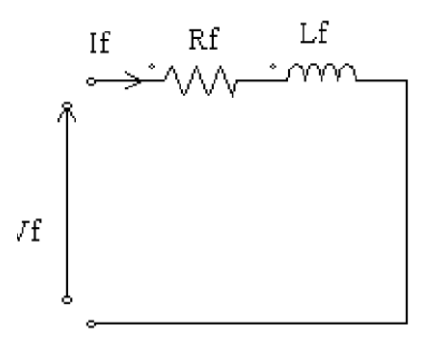

Figure 1-3 : Modèle électrique équivalent du stator du MCC.

#### <span id="page-14-0"></span>**Principe de fonctionnement du MCC**

Lorsque l'inducteur est alimenté, un champ magnétique (flux d'excitation) orienté selon le rayon de l'induit est généré dans l'entrefer. Ce champ magnétique "entre" dans l'armature du côté pôle nord de l'inducteur et "sort" de l'armature du côté pôle sud de l'inducteur. Lorsque l'armature est alimentée, le courant circule dans le même sens à travers les conducteurs sous le

même pôle de champ (du même côté de la brosse), de sorte que la force est appliquée selon la loi de Laplace. Le conducteur sous l'autre pôle est de même grandeur et reçoit des forces opposées. Les deux forces génèrent le couple qui fait tourner l'induit du moteur [2] [3] .

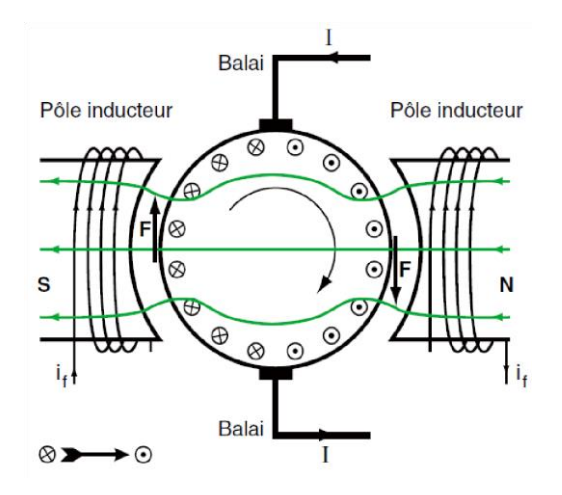

Figure 1-4 : Principe de fonctionnement du MCC.

#### **Modes d'excitation**

 Les MCC se différencient par la manière dont on fournit le courant d'excitation. Les différents cas possibles sont [4]:

#### **1.4.1 Excitation série**

Le circuit d'excitation est placé avec l'induit du moteur. Sa particularité est qu'il possède une inductance qui transporte le même courant. Par conséquent, les inducteurs ont une résistance inférieure à celle des autres types de machines. L'inducteur est en série avec l'induit. Une alimentation suffit. Nous pouvons changer le sens de rotation en inversant la connexion entre l'induit et l'inducteur. Le circuit électrique est représenté sur la [Figure 1-5](#page-15-0) [4]

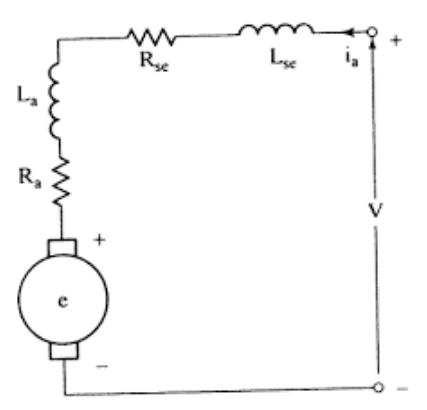

<span id="page-15-0"></span>Figure 1-5 : Modèle électrique équivalent du MCC à excitation série.

Le bobinage inducteur comporte dans ce cas est de quelques tours, mais est fait de fil de gros diamètre. Cette conception lui procure une très bonne robustesse face aux vibrations et un succès sans précédent dans la traction ferroviaire.

- **Caractéristiques** :
	- Démarrage fréquent avec couple élevé ; couple diminuant avec la vitesse.
	- Ne jamais faire fonctionner le moteur série à vide car si I = 0 A, alors  $w \to \infty$ .
- **Domaines d'emploi** :
	- Engins de levage (grues, palans, ponts roulants) ventilateurs, pompes, centrifuges ; traction.

#### **1.4.2 Excitation shunte**

 L'enroulement d'excitation est connecté en parallèle sur l'alimentation du moteur, il possède les mêmes propriétés que le moteur à excitation séparée du fait que, dans les deux cas, l'inducteur constitue un circuit extérieur à celui de l'induit. Le circuit électrique est représenté par la [Figure 1-6](#page-16-0) [4].

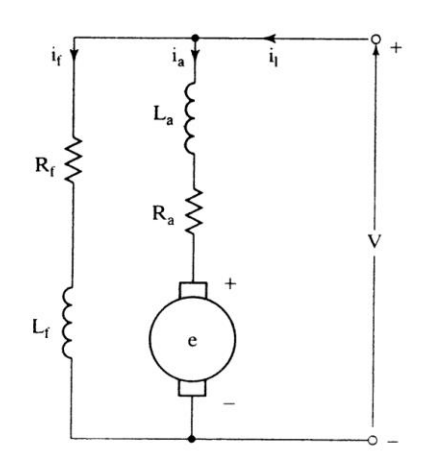

Figure 1-6 : Modèle électrique équivalent du MCC à excitation shunte

- <span id="page-16-0"></span>**Caractéristiques :** Couple constant quelque soit la charge.
- **Domaines d'emploi :** Machines outils, appareil de levage (ascenseur).

#### **1.4.3 Excitation composée**

Dans le mode composé, l'inducteur est divisé en deux parties, l'une connectée en série et l'autre en parallèle (voir Figure 1-7) [4] .

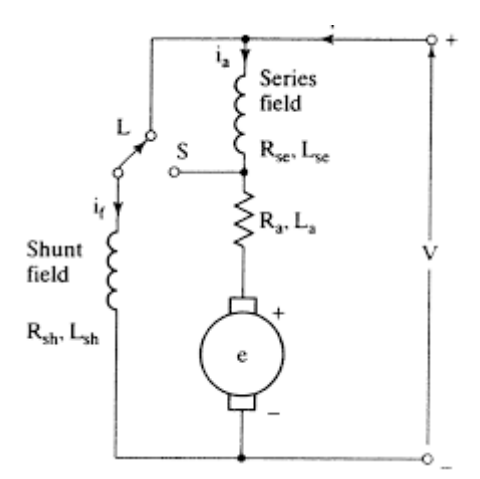

Figure 1-7 : Modèle électrique équivalent du MCC à excitation composée. **L** : Excitation composée long, **S** : excitation composée courte (short)

- **Caractéristiques :**
	- Le MCC à excitation composée réuni les avantages du série et du shunte toute en éliminant le phénomène d'emballement du série.
	- Entraînements de grande inertie.
	- Couple très variable avec la vitesse.
- **Domaines d'emploi:**
	- Petit moteur à démarrage direct, ventilateur, pompes, machines de laminoirs,n volants d'inertie.

#### **1.4.4 Excitation séparée**

Ce mode d'excitation nécessite deux alimentations distinctes. Le courant de l'enroulement de champ provient d'une source d'alimentation indépendante du secteur. Le remplacement des connexions de l'induit ou de l'inducteur modifiera le sens de rotation. Le circuit électrique est représenté sur la [Figure 1-8](#page-17-0) [4] :

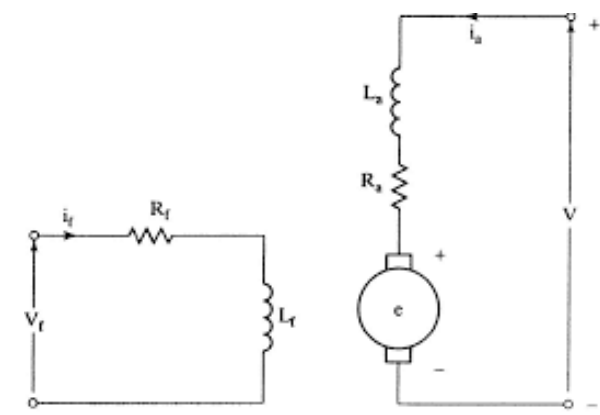

<span id="page-17-0"></span>Figure 1-8 : Modèle électrique d'un moteur CC à excitation séparée.

#### **Caractéristiques :**

- L'inducteur est alimenté par une source indépendante.
- Grande souplesse de commande.
- Large gamme de vitesse.
- Utilisé en milieu industriel, associé avec un variateur électronique de vitesse et surtout sous la forme moteur d'asservissement.
- Fourni un couple important à faible vitesse.
- **Domaines d'emploi :**
	- Machines-outils : moteur de (broche, d'axe). Machines spéciales.

#### **Modélisation Mathématique**

#### **1.5.1 Modélisation du MCC type Qube-servo**

Le Qube-servo (voir Figure 1-9) est un système rotatif composé d'un MCC conçu par Quanser. Ce prototype académique peut être utilisé pour valider différentes techniques de commande. Le MCC est accompagné de deux modules : un disque et un pendule, tous deux rotatifs. Le disque est utilisé pour la régulation et/ou l'asservissement de la vitesse et/ou l'angle de rotation, tandis que le pendule est utilisé pour l'étude de la stabilisation autour des points d'équilibre de l'angle formé entre la tige et l'axe vertical. La référence [5]contient les détails de l'installation matérielle, la configuration et les caractéristiques du Qube-servo.

Selon la quantité physique que l'on veut commander, nous pouvons déduire de nombreux modèles de connaissances basés sur les équations de l'électricité et de mécanique.

La vitesse  $(\omega_m)$  est considérée comme sortie du système (accessible à la mesure), l'entrée  $(V_m)$  est la tension d'alimentation du MCC. Le schéma fonctionnel des parties électrique et mécanique est représenté dans la (Figure 1-10) et les paramètres sont fournis par le constructeur dans le Tableau 1-1. L'arbre\_du moteur est\_connecté au Hub (un disque métallique aimanté) utilisé pour monter la charge ou le pendule et a un moment d'inertie  $J_h$ . La charge a une forme de disque et un moment d'inertie  $J_d$ , La force électromotrice (fem) générée par le moteur  $e_b(t)$  dépend de la vitesse de rotation du moteur  $\omega_m(t)$  et la constante  $k_e$  .

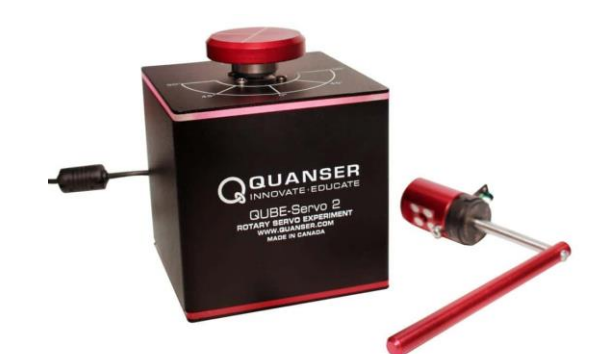

Figure 1-9 : QUBE-servo avec disque et pendule

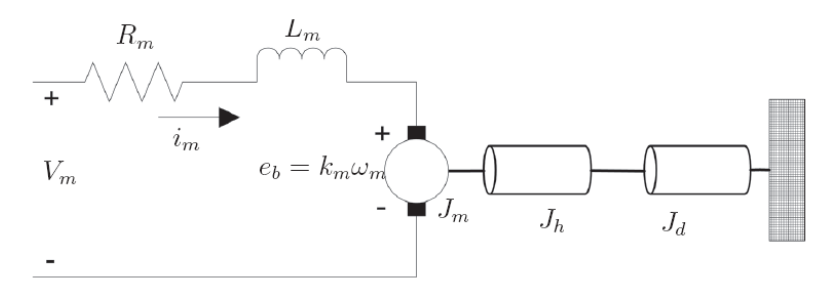

Figure 1-10 : Schéma électrique du moteur à courant continu avec une charge

<span id="page-19-0"></span>Selon\_le schéma de la [Figure 1-10](#page-19-0)**,** un moteur électrique à courant continu est régit par les équations physiques découlant de ses caractéristiques électriques, mécaniques et magnétiques. D'après la loi de Newton, combiné à des lois de Kirchhoff. On peut écrire les équations différentielles de premiers ordres suivantes :

#### **Equation d'induit**

$$
V_m = R_m i_m(t) + L_m \frac{d i_m(t)}{dt} + e_b(t)
$$
 (1-1)

Où  $e_b(t) = K_m \omega_m(t)$  et  $\omega_m = \frac{d\theta}{dt}$  $dt$ 

On passe en Laplace

$$
V_m(s) = R_m \cdot I_m(s) + L_m s I_m(s) + K_m \omega_m(s)
$$
\n(1-2)

$$
V_m(s) = (R_m + L_m s)I_m + K_m \omega_m(s)
$$
\n(1-3)

#### **Equation de couple:**

$$
C_m = k_t i_m \tag{1-4}
$$

$$
C_f = f \omega_m \tag{1-5}
$$

 $C_r$  Est le couple résistant imposé par la charge

Selon\_le schéma de la Figure 1-10**,** un moteur électrique à courant continu est régit par les équations physiques découlant de ses caractéristiques électriques, mécaniques et magnétiques. D'après la loi de Newton, combiné à des lois de Kirchhoff. On peut écrire les équations différentielles de premiers ordres suivantes :

#### **Equation d'induit**

$$
V_m = R_m i_m(t) + L_m \frac{d i_m(t)}{dt} + e_b(t)
$$
\n(1-1)

Où  $e_b(t) = K_m \omega_m(t)$  et  $\omega_m = \frac{d\theta}{dt}$  $dt$ 

On passe en Laplace

$$
V_m(s) = R_m \cdot I_m(s) + L_m s I_m(s) + K_m \omega_m(s) \tag{1-2}
$$

$$
V_m(s) = (R_m + L_m s)I_m + K_m \omega_m(s)
$$
\n(1-3)

**Equation de couple:**

<span id="page-20-0"></span>
$$
C_m = k_t i_m \tag{1-4}
$$

$$
C_f = f\omega_m \tag{1-5}
$$

 $C_r$  Est le couple résistant imposé par la charge

#### **Equation mécanique**

$$
J_{eq} = J_m + J_h + J_d
$$

D'après la deuxième loi de Newton

$$
J_{eq} \cdot \frac{d\omega_m}{dt} = C_m - C_f - C_r \tag{1-6}
$$

$$
J_{eq} \cdot \frac{d\omega_m}{dt} = k_t i_m - f\omega_m - C_r \tag{1-7}
$$

#### **Position du rotor**

<span id="page-20-1"></span>
$$
\omega_m = \dot{\vartheta} \tag{1-8}
$$

On passe en Laplace

$$
i_m(s) = \frac{(J_{eq} + f)\omega_m - C_r}{K_t} s
$$
 (1-9)

On place l'équation [\(1-3\)](#page-20-0) en [\(1-9\)](#page-20-1)

$$
V_m(s) = (R_m + L_m s) \frac{(J_{eq} + f)\omega_m - C_r}{K_t} s + K_m \omega_m(s)
$$
 (1-10)

$$
V_m(s) = \left[ (R_m + L_m s) \frac{(J_{eq} + f)}{K_t} s + K_m \right] \omega_m(s) - \frac{C_r}{K_t} (R_m + L_m s) \tag{1-11}
$$

On a  $K = K_t = K_m$  et  $C_r = 0$ 

Donc

$$
\mathbf{V}_{\mathbf{m}}(\mathbf{s}) = \left[ (\mathbf{R}_{\mathbf{m}} + \mathbf{L}_{\mathbf{m}} \mathbf{s}) \frac{(\mathbf{J}_{\mathbf{eq}} + \mathbf{f})}{\mathbf{K}} \mathbf{s} + \mathbf{K} \right] \boldsymbol{\omega}_{\mathbf{m}}(\mathbf{s}) \tag{1-12}
$$

La fonction de transfert est :

$$
H(s) = \frac{\omega_m}{V_m} = \frac{\frac{1}{K}}{[L_m \frac{(J_{eq} + f)}{k^2} s^2 + R_m \frac{(J_{eq} + f)}{k^2} s + 1]}
$$
(1-13)  

$$
H(s) = \frac{23.81}{s^2 + 7241 s + 4.174}
$$

On peut facilement déterminer un modèle d'état du MCC. On considère que l'entrée du système est sa tension d'induit V<sub>m</sub> alors que sa sortie est représentée par la vitesse de rotation  $\omega_m$  du rotor. On choisit trois variables indépendantes du système : sa position angulai  $\vartheta = x_1$ la vitesse de rotation  $\omega_m = \dot{\theta} = x_2$  et le courant d'induit  $i_m = x_3$ .

Alors, l'équation (1-3) et (1-7) conduit à :

$$
\begin{cases}\n\int_{\text{eq}} \frac{d\omega_m}{dt} = k_t i_m - f \omega_m \\
L_m \frac{d i_m(t)}{dt} + R_m i_m(t) = V_m + K_m \omega_m\n\end{cases}
$$
\n
$$
\int e_q \dot{x}_2 + f x_2 = k_t x_3
$$
\n(1-15)

<span id="page-21-0"></span>
$$
\begin{cases}\nJ_{eq}x_2 + f x_2 = k_t x_3 \\
L_m x_3 + R_m x_3 = U + K_m x_2\n\end{cases}
$$
\n(1-15)

On obtient alors, à partir de [\(1-15\)](#page-21-0) la représentation d'états:

$$
\begin{bmatrix} \dot{x}_1 \\ \dot{x}_2 \\ \dot{x}_3 \end{bmatrix} = \begin{bmatrix} 0 & 1 & 0 \\ 0 & -\frac{f}{J_{eq}} & \frac{K}{J_{eq}} \\ 0 & -\frac{K}{L_m} & -\frac{R_m}{L_m} \end{bmatrix} \begin{bmatrix} x_1 \\ x_2 \\ x_3 \end{bmatrix} + \begin{bmatrix} 0 \\ 0 \\ -\frac{1}{L_m} \end{bmatrix} U
$$
\n
$$
Y = \begin{bmatrix} 0 & 1 & 0 \end{bmatrix} \begin{bmatrix} x_1 \\ x_2 \\ x_3 \end{bmatrix}
$$
\n(1-16)

| <b>Symbol</b>    | description                                   | valeur                         |  |
|------------------|-----------------------------------------------|--------------------------------|--|
| <b>Moteur CC</b> |                                               |                                |  |
| $R_m$            | résistance électrique équivalente             | $8.4 \Omega$                   |  |
| $L_m$            | inductance du rotor                           | $1.16$ mH                      |  |
| $k_m$            | constante de la fem                           | $4.2 \times 10^{-2}$ V/(rad/s) |  |
| $k_t$            | constante de couple mécanique                 | $4.2 \times 10^{-2}$ N.m/A     |  |
| $J_m$            | moment d'inertie du rotor                     | $4.0 \times 10^{-6}$ kg. $m^2$ |  |
| J <sub>h</sub>   | moment d'inertie du hub                       | $0.6 \times 10^{-6}$ kg. $m^2$ |  |
| $m_h$            | masse du hub                                  | $1.6 \times 10^{-2}$ kg        |  |
| $\boldsymbol{f}$ | coefficient de frottement de l'arbre du rotor |                                |  |
| <b>Disque</b>    |                                               |                                |  |
| $m_d$            | masse du disque                               | $5.3 \times 10^{-2}$ kg        |  |
| $r_d$            | rayon du disque                               | $2.48 \times 10^{-2}$ m        |  |
| $J_d$            | moment d'inertie du disque                    | 0.0016 kg $\cdot m^2$          |  |

Tableau 1-1 : Paramètres associes au Quanser QUBE-Servo 2

#### 1.6 Conclusion

Ce chapitre s'est concentré sur les MCC en montrant la généralité, les différents éléments qui composent une machine à courant continu, et son principe de fonctionnement qui rendent cette machine compréhensible.

Après avoir modélisé et étudié ce moteur, nous avons constaté que les moteurs à excitation séparée sont les plus couramment utilisés en automatisation et en robotique, pour les changements de vitesse. Les chapitres suivants décrivent la mise en œuvre et la description des différents types de contrôles. Il s'agit du contrôle PID classique et du flou intelligent appliqués au modèle de machine à courant continu.

## **CHAPITRE 2:**

# Commande de la machine à courant continu

## **Chapitre 2 : Commande de la machine à courant continu**

#### **Introduction**

La commande PID est dite aussi (correcteur, régulateur, contrôleur), se compose de trois terme P, I et D d'où le 'P' correspond au terme proportionnel, 'I' pour terme intégral et 'D'pour terme dérivé de la commande. Les régulateur\_PID sont\_probablement les plus largement utilisés dans\_l'industrie. Même les pulls complexe système de\_contrôle est industriel put un réseau de contrôle dont le principal élément de contrôle est un module de contrôle PID.

Le correcteur PID est une simple implémentation de retour d'information (feedback). Il a la capacité d'éliminer la compensation de l'état d'équilibre\_grâce à l'action intégral, et il peut anticiper le futur grâce\_à une action dérivée.

#### **Commande classique**

Un correcteur classique est un système de contrôle qui améliore les performances d'une régulation

#### **2.2.1 Description des régulateurs PID**

Un régulateur PID remplit essentiellement trois fonctions :

- Fournir un signal de commande u(t) en tenant compte de l'évolution du signal de sortie y(t) par rapport à la consigne  $y^*(t)$ .
- Éliminer l'erreur statique grâce au terme intégrateur.
- Anticiper les variations de la sortie grâce au terme dérivateur [6] [7].

#### **2.2.2 Principe général**

L'erreur observée est la différence entre la consigne et la valeur mesurée [8].

**Erreur = consigne – valeur mesurée**

Le PID autorise trois actions simultanées en réponse à cette erreur :

**Action proportionnelle** : Multiplier l'erreur par le gain  $k_p$ 

- Action intégrale : les erreurs sont intégrées sur l'intervalle de temps  $k_i$
- **Action dérivé** : L'erreur est dérivée suivant un temps  $k_d$

Il existe plusieurs architectures possibles pour combiner les trois effets (série, parallèle ou mixte). Ici, nous montrons une architecture parallèle :

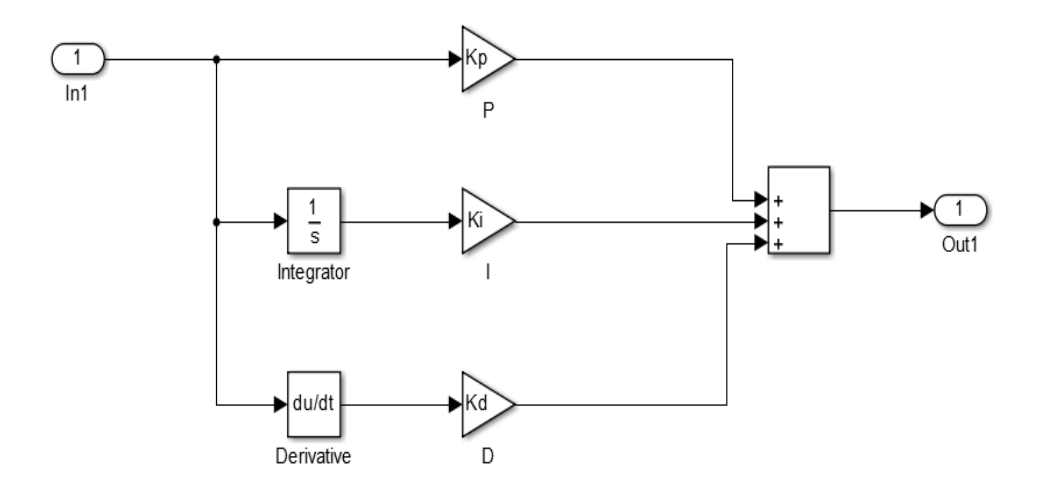

Figure 2-1 : Régulateurs PID parallèle

#### **Le régulateur PID**

Les contrôleurs PID traditionnels connectent le signal de contrôle u (t) directement au signal d'écart e(t). L'explication temporelle est la suivante.

$$
u(t) = K_p \left( e(t) + \frac{1}{K_i} \int_0^t e(t) dt + K_d \frac{de(t)}{dt} \right)
$$
 (2-1)

Où l'écart est défini comme suit :

$$
e(t) = \omega(t) - y(t) \tag{2-2}
$$

Sa fonction de transfert s'écrit :

$$
G_c(s) \equiv \frac{U(s)}{E(s)} = K_p \left( 1 + \frac{1}{sK_i} + sK_d \right)
$$
 (2-3)

#### **2.2.3 Réglage d'un PID**

Le réglage PID consiste à déterminer les coefficients  $K_p$ ,  $K_d$  et  $K_i$  pour obtenir le processus et la réponse de réglage corrects. L'objectif est d'être **robuste**, **rapide** et **précis**. Pour ce faire, en doit limiter le dépassement (*overshoot*) [9] .

- La robustesse est probablement le paramètre le plus important et le plus délicat. Si le contrôle fonctionne avec de légers changements de modèle, l'appareil est décrit comme robuste. Par exemple, la fonction de transfert d'un processus particulier peut changer suffisamment en fonction des mesures de température ou d'humidité ambiante, selon la loi de Pascal. Le contrôleur doit être capable d'effectuer ses tâches avec ces changements afin de s'adapter à des usages inattendus/testés (dérive de production, vieillissement mécanique, environnements extrêmes, etc.).
- La rapidité du contrôleur dépend du temps de montée et du temps pour atteindre l'état d'équilibre.
- Les critères de précision sont basés sur l'erreur statique.

La réponse générale pour un processus stable est :

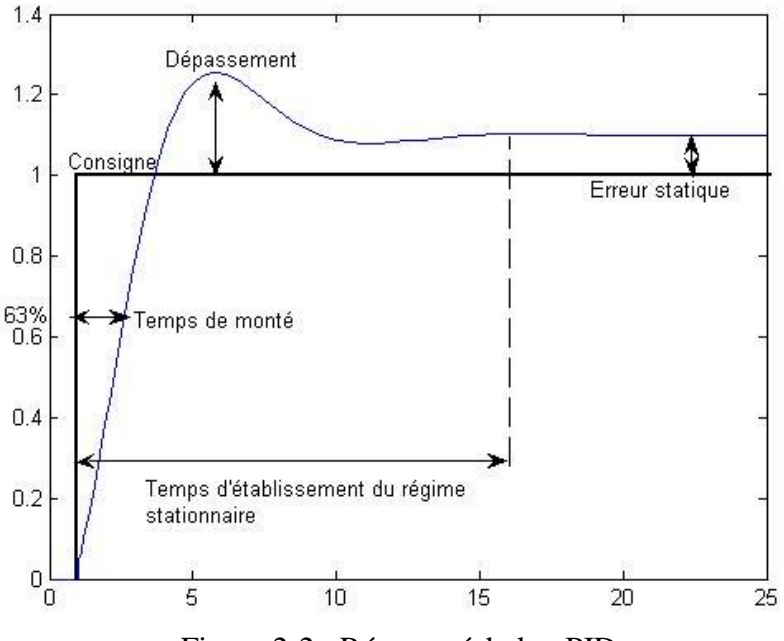

Figure 2-2 : Réponse échelon PID

#### **2.2.4 Domaine d'application**

Les contrôleurs PID sont largement utilisés dans l'industrie. Bien que relativement simple, cet algorithme surpasse les algorithmes plus avancés en termes de performances et de robustesse de contrôle par rapport à la non-linéarité ou à la variation du processus. De plus, ce type d'algorithme était facile à mettre en œuvre et était préféré à l'ère des contrôleurs pneumatiques ou électroniques. Ce n'est plus très vrai aujourd'hui, avec des microprocesseurs derrière chaque contrôleur. Une caractéristique du PID est qu'il est facile à comprendre et donc facile à régler et à entretenir. Ces raisons expliquent pourquoi il est si répandu, principalement sous la forme de PI, et l'effet D est souvent fixé à zéro [6].

#### **2.2.5 Avantages et inconvénients du régulateur PID**

- Le contrôle PID est l'un des contrôles les plus largement utilisés aujourd'hui pour plusieurs raisons. Tout d'abord, il est très facile à configurer et fonctionne bien sur la plupart des systèmes réels.
- De plus, en calculant les coefficients, il peut choisir parmi plusieurs façons d'augmenter la difficulté. D'une part, des procédures expérimentales très simples à mettre en place permettent d'obtenir rapidement les bons coefficients pour un système ne nécessitant pas une très grande précision de pilotage.
- D'autre part, les méthodes mathématiques avancées fournissent une méthode pour obtenir les coefficients idéaux pour un système particulier. Par conséquent, la mise en œuvre du contrôleur PID est rapide et efficace, permettant l'optimisation des coefficients des systèmes de pointe.
- Cependant, il est important de noter que ce type de réglementation est limité par certaines restrictions.
- Premièrement, il peut s'avérer inefficace dans certains systèmes qui contiennent du bruit (dérivés) ou qui sont non linéaires (le contrôle PID est linéaire et la non linéarité du système provoque une instabilité) [6].

#### **Commande floue**

La logique floue est une extension de la logique classique qui permet la modélisation des imperfections des données et se rapproche dans une certaine mesure de la flexibilité du raisonnement humain. La logique floue est un outil permet de représenter des connaissances.

#### **2.3.1 Principe de la logique floue**

#### **2.3.1.1 Ensembles flous**

Si la fonction caractéristique d'un ensemble classique ne peut prendre que deux valeurs, 1 ou 0, alors la fonction d'un ensemble flou peut prendre n'importe quelle valeur entre 0 et 1. Définissez alors un sous-ensemble A de U comme suit :

$$
A = x/\mu A(x) \qquad \forall x \in U
$$

 $\mu A(x)$  Degré d'appartenance de l'élément x au sous-ensemble flou A.

 $\mu$ A Est la fonction d'appartenance définie dans l'intervalle [0,1].

$$
\mu A : \rightarrow U [0,1]
$$

 $X : \rightarrow \mu A(x)$ 

#### **2.3.1.2 Concept de la logique floue**

La pensée humaine est un mélange de logique et d'imagination. En d'autres termes, c'est une combinaison de rigueur et d'intuition qui fonctionne ensemble ou séparément. La logique anthropique est une chaîne d'idées et de concepts qui mènent à des conclusions qui mènent à des décisions.

L'ambiguïté du raisonnement humain est illustrée par la capacité à rassembler des informations pour tirer des conclusions de la collecte de données associée à la tâche considérée. Formellement depuis, la logique floue vise à modéliser des aspects éligibles imprécis et incertains [6].

#### **2.3.1.3 Variables linguistiques**

Le concept de variables linguistiques permet de modéliser des connaissances inexactes ou vagues sur des variables dont les valeurs exactes sont inconnues. Par conséquent, une variable linguistique, ou variable floue, est une variable qui appartient à un ensemble flou dont la valeur floue peut représenter un mot en langage naturel. Par conséquent, les variables floues peuvent prendre plusieurs valeurs de langue en même temps. Les domaines où ces termes et ces variables sont définis forment le monde du discours.

Cette subdivision discursive de l'univers en terminologie floue s'appelle la partition floue. Si l'univers du discours est entièrement couvert en terminologie floue et que le degré total d'appartenance est égal à 1 sur toutes les valeurs, nous discuterons d'une partition floue puissante.

Les variables linguistiques peuvent être représentées par des triplets  $(x, T(x), U)$ . Où x est le nom de la variable de langue, T (x) est l'ensemble des valeurs de langue pour x et U est l'univers du discours.

La Figure 2-3 montre un exemple de la variable linguistique "vélocité" avec trois termes linguistiques : petit, moyen et grand.

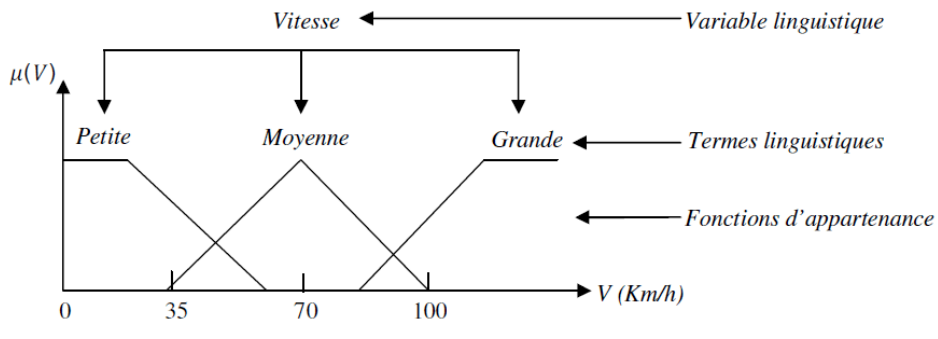

Figure 2-3 : Variable linguistique

#### **2.3.1.4 Contrôleur**

Le contrôleur flou utilisé est un type **Mamdani** à trois variables de langage, deux pour l'entrée (erreur, erreur de dérivation (de)) et une pour la sortie (courant généré par la dérivation pour id). Pour chaque variable de langue, nous avons sélectionné les valeurs de langue suivantes :

**GN** : grand négative

**MN :** moyen négative

**PN** : petite négative

**Z** : zéro

**PP** : petit positive

**MP** : moyen positive

**GP** : grand positive

#### **Règle d'inférence**

Les règles d'inférence utilisée sont de type : **Si ….. ALORS …..** 

#### **2.3.1.5 Fonction d'appartenance**

La fonction d'appartenance permet de décrire l'évolution de la véracité des variables linguistiques dans l'univers de discours U. Il peut prendre plusieurs formes, mais les plus couramment utilisées sont

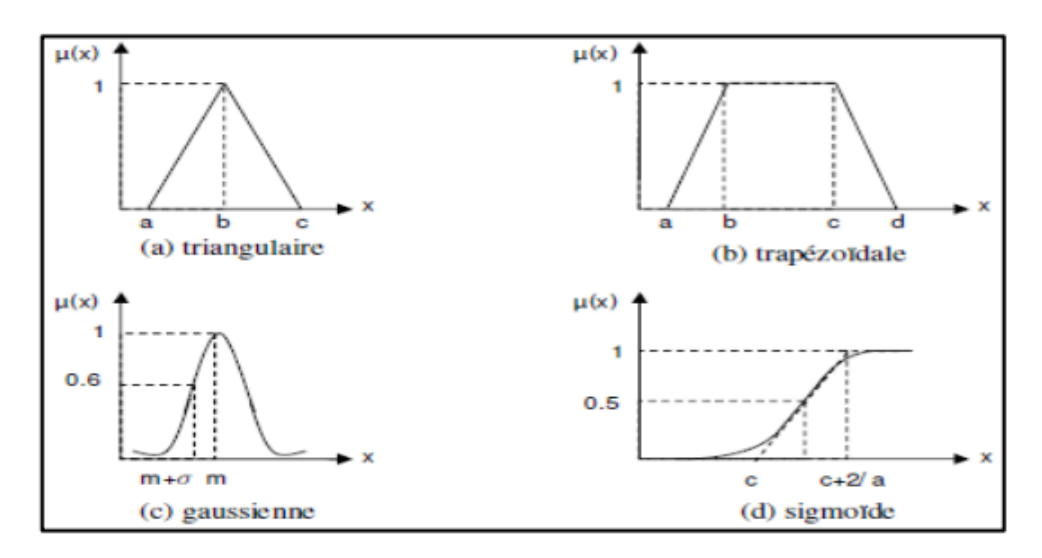

Figure 2-4 : Formes des fonctions d'appartenances.

#### **a) Fonction triangulaire**

Elle est définie par trois paramètres {a, b, c}, qui déterminent les coordonnées des trois sommets

$$
\mu A(x) = \begin{cases} \frac{x-a}{b-a}, a \le x \le b; \\ \frac{c-x}{c-b}, b < x \le c; \\ 0, x < a \text{ ou } x > c. \end{cases} \equiv \max (\min(\frac{x-a}{b-a}, \frac{c-x}{c-b}), 0)
$$
 (2-4)

#### **b) Fonction trapézoïdale**

Elle est définie par quatre paramètres {a, b, c, d}, (figure I.3-b) :

$$
\mu A(x) = \begin{cases}\n\frac{x-a}{b-a}, a \leq x < b; \\
\frac{1}{a} < b \leq x \leq c; \\
\frac{d-x}{d-c}, c < x \leq d; \\
0, x > d.\n\end{cases} \equiv \max(\min(\frac{x-a}{b-a}, 1, \frac{d-x}{d-c}), 0)
$$
\n(2-5)

#### **c) Fonction gaussienne**

Elle est définie par deux paramètres  $\{\sigma, m\}$ , (Figure 2-4) :

$$
\mu A(x) = exp^{-\frac{(x-m)^2}{2\sigma^2}} \tag{2-6}
$$

#### **d) Fonction sigmoïde**

Elle est définie par deux paramètres {a, c}, (figure I.3-d).

$$
\mu A(x) = \frac{1}{exp^{(-a(x-c))}}
$$
 (2-7)

La fonction d'appartenance qui décrit le sous-ensemble flou est caractérisée par quatre propriétés :

- **Type :** forme de nombre flou triangulaire, trapézoïdal, gaussien ou sigmoïde, comme illustré à la Figure 2-4
- **Hauteur :** Fonction d'appartenance

$$
H(A) = Subx \in X \text{ } (\mu A \text{ } (x)) \tag{2-8}
$$

Les sous-ensembles flous sont dits normalisés si la hauteur vaut 1.

**Noyau :**

$$
N(A) = \{x \mid \mu A(x) = 1\}
$$
 (2-9)

Est un ensemble d'éléments qui appartiennent entièrement à A. Pour les fonctions de type triangle, le noyau est un singleton, également appelé mode.

**Support :**

$$
S(A) = \{x \mid \mu A(x) \neq 0\}
$$
 (2-10)

Cet ensemble décrit un ensemble d'éléments partiellement contenus dans A.

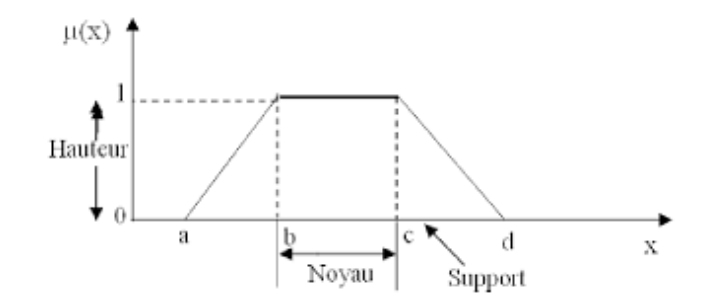

Figure 2-5 : Les caractéristiques d'un ensemble flou.

#### **2.3.1.6 Relations floues**

Une relation floue pendant lequel paire deux sous-ensembles flous A et B à cause l'abondance d'oraison  $U1$  et  $U2$  respectivement, est un sous ensemble flou R à cause l'abondance  $U = U1$ .  $U2$  (produit cartésien) dont la fonction d'interdépendance [6].

S'exprime par :

$$
\boldsymbol{u}_R(\boldsymbol{x}, \boldsymbol{y}) = \boldsymbol{F}(\boldsymbol{u}_A(\boldsymbol{x}), \boldsymbol{u}_B(\boldsymbol{y}) \tag{2-11}
$$

#### **Conjonction**

L'opération logique « ET » entre A et B peut être définie par la relation :

$$
u_{AB}(x, y) = Min(u_A(x), u_B(y))
$$
\n(2-12)

$$
u_{AB}(x, y) = Min(u_A(x) \cdot u_B(y))
$$
\n(2-13)

#### **Disjonction floue**

L'opération logique « OU » entre A et B peut être définit par la relation :

$$
\mathbf{u}_{A+B} = \mathbf{Max}(\mathbf{u}_A(x), \mathbf{u}_B(y)); \text{ (Union flow )}
$$
 (2-14)

Ou sous forme :

$$
u_{A+B} = u_A(x) + u_B(y) - u_A(x) \cdot u_B(y)
$$
; (Some algebraique) (2-15)

#### **Implication floue**

L'implication linguistique est un autre exemple de relation entre A et B, elle est notée (A b).

$$
u_{AB}(x, y) = Min(u_A(x), u_B(y))
$$
\n(2-16)

#### *2.3.1.7 Structure d'un système de commande floue*

*La structure de base d'un système de commande flou est représentée par la [Figure 2-6](#page-34-0) [6].*

*Ce schéma est composé de :*

- *Une interface de fuzzification à l'entrée.*
- *Une base de connaissance.*
- *Une logique de prise de décision.*
- *Une interface de défuzzification à la sortie*

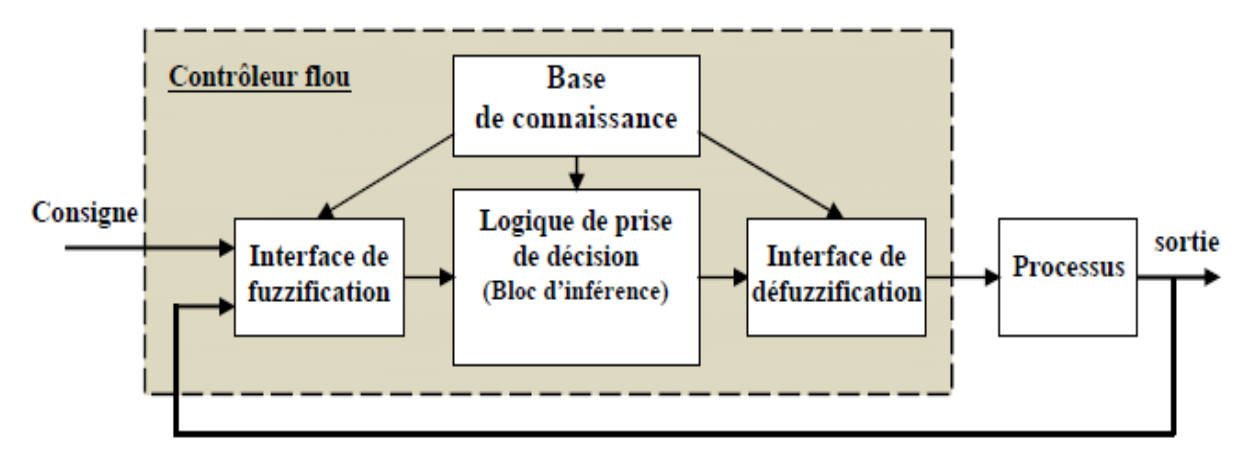

*Figure 2-6 : Structure de base d'un système de commande floue.*

#### <span id="page-34-0"></span>*Interfaces de fuzzification*

 *Dans les problèmes de commande, les grandeurs observées sont physiques (réelles), or*  le traitement de ces données est basé ici sur la théorie des ensembles flous. Pour cela une *transformation de ces valeurs (numériques) en valeurs flous est nécessaire. La fuzzification consiste à relier le point numérique d'entrée = (1,2) aux sous-ensembles flous =(1,2) définis dans les univers associes aux variables linguistiques d'entrées. Il existe deux méthodes floues pour cela [6].*

*A cet effet, deux méthodes de fuzzification existent :* 

- *Représentation des valeurs floues par un sous-ensemble flou Axi défini par :*

$$
\mu Axi(xi) = \begin{cases} 1 & si & x = x' \\ et dé croit quand x s'éloigne de x' \end{cases}
$$

*- Représentation des valeurs floues par un singleton A défini par :*

$$
\mu Axi(xi) = \begin{cases} 1 & si & x = x' \\ 0 & ailleurs \end{cases}
$$

Où  $x'$  est une valeur numérique d'entrée. C'est un cas particulier du premier pour simplifier les calculs.

#### **Base de connaissance**

Elle comprend toutes les connaissances concernant le domaine d'application et les buts de commande prévus [6], elle est composée de :

a) La base de données fournit les définitions requises utilisées dans les règles floues. Ceci peut être résumé comme suit :

- Normalisation de l'univers du discours.
- Partition floue d'espace d'E/S.
- Sélection de la fonction d'appartenance.

b) Une base de règles floues qui caractérise la stratégie de commande avec un ensemble de guillemets conditionnels. Celle-ci se résume comme suit :

- Sélection de la variable d'entrée
- Source de la règle de contrôle floue
- **Inférence floue**

Effectue une conversion d'un sous-ensemble flou de l'espace d'entrée U en un sousensemble flou de l'espace de sortie. Soit Ax un sous-ensemble quelconque de U. Chaque règle Ri détermine le sous-ensemble flou  $A_{x0}$  Ri dont la fonction d'appartenance est déterminée par la règle de synthèse [6].

$$
\boldsymbol{u}_{Ax_0} \boldsymbol{R}_i(\mathbf{y}) = \boldsymbol{MaxMin}[\boldsymbol{u}_{Ax}(\mathbf{x}) \cdot \boldsymbol{U}_R(X_1, X_2, \mathbf{y})] \tag{2-17}
$$

Où  $x \in U$ 

$$
\boldsymbol{u}_{Ax_0}R_i(\mathbf{y}) = \boldsymbol{M}\boldsymbol{\alpha}\boldsymbol{x}[\boldsymbol{u}_{Ax}(\mathbf{x}) \cdot \boldsymbol{U}_R(X_1, X_2, \mathbf{y})] \tag{2-18}
$$

Où  $x \in U$ .

#### **Interface de défuzzification**

A travers le processus flou, plusieurs règles peuvent être activées avec des valeurs de vérités différentes. Comme l'entrée du système est une valeur numérique, il est nécessaire de transformer le sous-ensemble flou de sortie y, le point numérique y qui peut être considéré comme le plus représentatif de cet ensemble flou [6].

Il existe plusieurs stratégies de défuzzification, et les plus couramment utilisées aujourd'hui sont :

- Méthode de la moyenne de maximums.
- Méthode du centre de gravité.

#### **2.3.2 Domaines d'applications de la logique floue**

Parmi les nombreuses applications de logique floue, la commande floue s'est avérée être le domaine d'application le plus actif au monde. Il existe de nombreuses applications de la logique floue [6].

- Automatique, contrôle et contrôle flou etc
- Traitement du signal, fusion de données classification, reconnaissance de formes ou acquisition d'informations.
- Robotique, planification orbitale, etc.
- Dans le traitement d'image, l'interpolation, etc. est effectuée pour réduire le bruit de l'image.

On retrouve donc naturellement la logique floue dans de nombreux domaines d'activité :

- Médecine (aide au diagnostic, gestion des systèmes chirurgicaux (ex : lasers oculaires)),
- Contrôle du trafic aérien,
- Contrôle des feux tricolores.
- Aide à la décision.
- Environnement (météo, etc.).
- Robotique (freins ABS, machines à laver, etc.).

#### **2.3.3 Avantages et Inconvénients du réglage par logique floue**

#### **Avantages**

- Aucun modèle mathématique n'est requis pour le processus de contrôle.
- La théorie est simple et peut être appliquée à des systèmes complexes.
- La commande floue est généralement robuste.
- Le contrôle est légèrement auto-adaptatif.
- Avec des instructions floues, on peut tirer parti de savoir-faire.
- **Inconvénients**
- La technique d'ajustement est complètement empirique.
- La performance du dépend directement de son savoir-faire.
- La démonstration n'est pas possible. Par exemple, il ne peut pas démontrer la stabilité de la boucle.
- Possibilité d'apparition d'un cycle limite en raison d'un fonctionnement non linéaire.
- La cohérence de l'inférence n'est pas garantie à l'avance (génération de règle d'inférence) contradiction possible) [6] [10].

Om est l'application de la logique floue

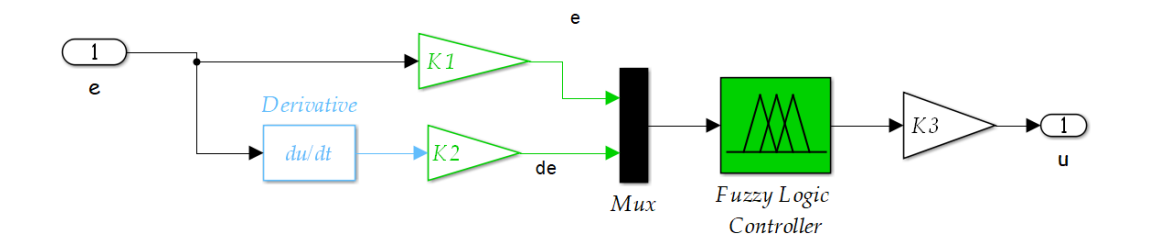

Figure 2-7 : Application de la commande floue

#### 2.4 **Conclusion**

Ce chapitre a introduit la théorie du contrôle PID classique et intelligent flou. En d'autres termes, j'ai introduit le concept de base des deux contrôleurs. Il a également montré comment les deux règlements ont été intégrés et comment ils ont été établis.

Le chapitre suivant décrit comment comparer les deux contrôleurs et synthétiser le contrôleur PID et la logique floue pour le contrôle de la vitesse du moteur à courant continu.

# **CHAPITRE 3:** Validation Expérimentale

## **Validation Expérimentale**

#### **Introduction**

Le logiciel MATLAB / SIMULINK est un excellent moyen d'étudier le comportement des machines à courant continu et d'autres types de machines, même dans les conditions de fonctionnement souhaitées. Cela il permet d'observer de manière réaliste des phénomènes électriques et physiques tels que le courant, la tension et la vitesse. C'est comme déterminer la possibilité de modifier une commande en fonction du défaut et de l'erreur mesurée.

Le travail de ce chapitre consiste à réaliser une étude comparative d'un contrôleur PID traditionnel et d'un contrôleur à logique floue intelligent dans le contrôle de la position d'un moteur à courant continu et de visualiser le comportement du moteur (vitesse , position).

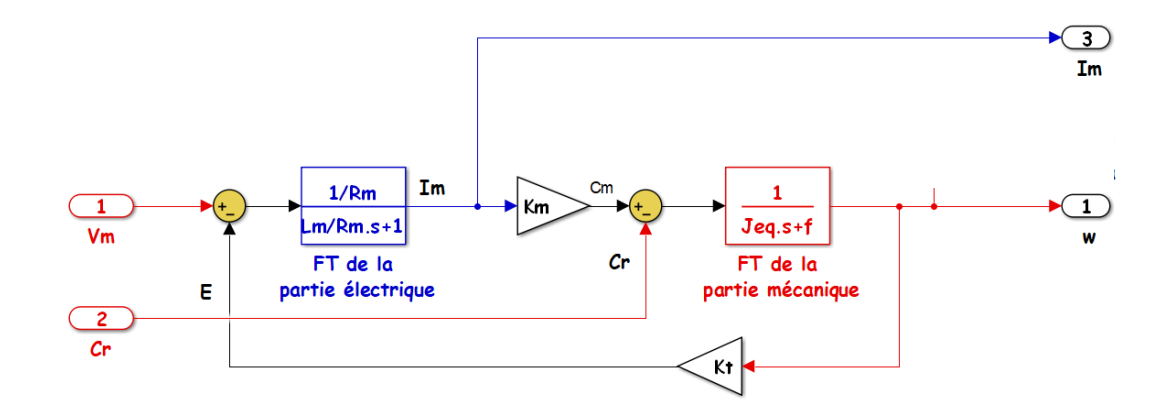

#### **Modèle de simulation**

Figure 3-1 : Schéma bloc du MCC sans réglage de vitesse

#### **3.2.1 Application de la commande PID pour régulation de position**

Le contrôle classique des MCC n'a qu'un seul objectif : annuler les erreurs statiques, réduire les dépassements, réduire le temps de réponse et réduire le temps de montée.

La commande proportionnel-intégral-dérivé (PID) de type standard est insérée dans la chaîne d'asservissement direct. A partir du signal d'erreur e(t) le contrôleur traite la commande U(t) selon trois effets : proportionnel, intégral et dérivé [10] [11].

#### **3.2.1.1 Description de PID Tuner**

L'application PID Tuner règle automatiquement les gains d'un contrôleur PID pour une usine SISO afin d'atteindre un équilibre entre performances et robustesse. On peut spécifier le type de contrôleur, tel que PI, PID avec filtre dérivé ou contrôleurs PID à deux degrés de liberté (twodegree-of-freedom) (2-DOF), Les graphiques analytiques permettent d'examiner les performances de contrôleur dans le domaine temporel et fréquentiel. Les performances du contrôleur sont réglées de manière interactive pour ajuster la bande passante de la boucle et la marge de phase, ou pour favoriser le suivi du point de consigne ou le rejet des perturbations.

On utiliser PID Tuner avec une installation représentée par un modèle numérique LTI tel qu'un modèle de fonction de transfert ou d'espace d'état. Si vous disposez du logiciel **Simulink® Control Design™** , on utiliser PID Tuner pour régler un contrôleur PID ou un bloc de contrôleur PID (2DOF) dans un modèle Simulink [12].

#### **3.2.1.2 Présentation du tuner PID**

PID Tuner fournit une méthode de réglage PID à boucle unique rapide et largement applicable pour les blocs Simulink® PID Controller. Avec cette méthode, les paramètres du contrôleur PID sont réglés pour obtenir une conception robuste avec le temps de réponse souhaité.

Un flux de travail de conception typique avec PID Tuner implique les tâches suivantes :

- 1. Lancer le tuner PID. Lors du lancement, le logiciel calcule automatiquement un modèle de plante linéaire à partir du modèle Simulink et conçoit un contrôleur initial.
- 2. Régler le contrôleur dans le tuner PID en ajustant manuellement les critères de conception dans deux modes de conception. Le tuner calcule les paramètres PID qui stabilisent le système de manière robuste.
- 3. Exporter les paramètres du contrôleur conçu vers le bloc Contrôleur PID et vérifiez les performances du contrôleur dans Simulink [13].

#### **3.2.1.3 Réglage du contrôleur PID dans Simulink**

#### **Ouvrir l'application PID Tuner**

1. MATLAB Toolstrip : dans l'onglet **Apps**, sous **Control System Design and Analysis**, cliquez sur l'icône de l'application.

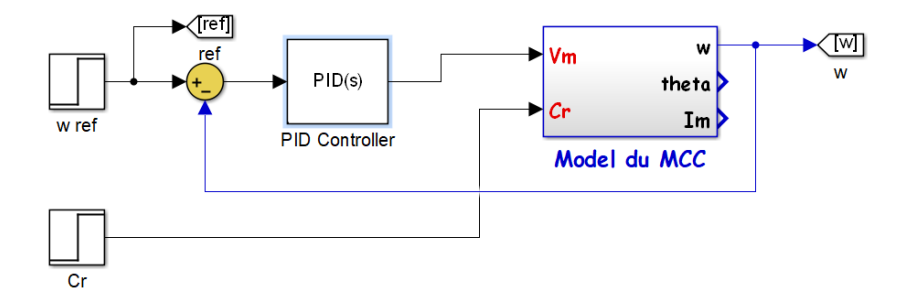

Figure 3-2 : Simulation de model du MCC avec régulateur PID

- 2. Invite de commande MATLAB : saisissez pidTuner.
- 3. Modèle Simulink : dans la boîte de dialogue du bloc PID Controller ou PID Controller (2DOF), cliquez sur **Tune**.

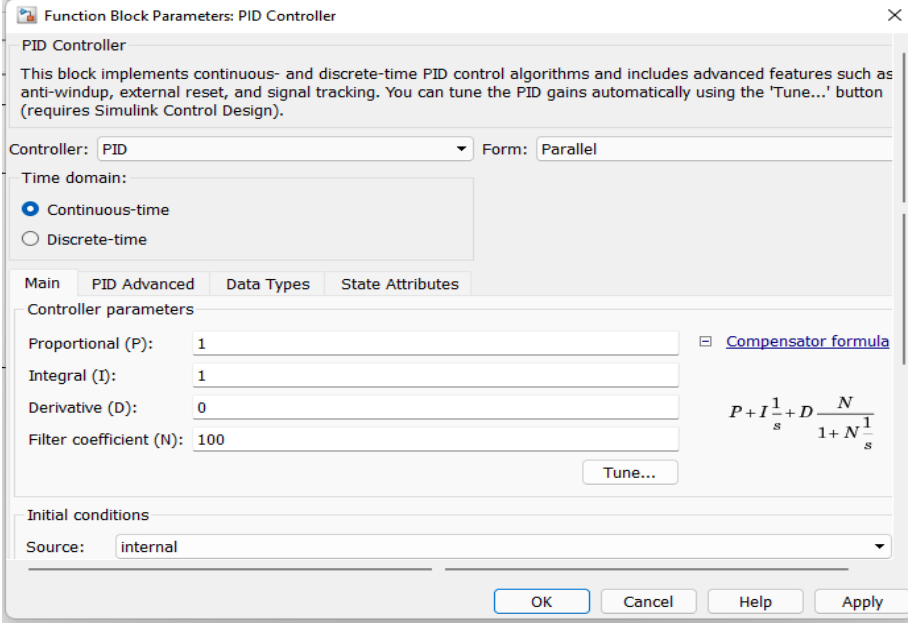

Figure 3-3 : la boîte de dialogue du bloc PID Controller

Lorsque le tuner PID démarre, le logiciel calcule un modèle de plante linéarisé vu par le contrôleur. Le logiciel identifie automatiquement l'entrée et la sortie de l'installation et utilise le point de fonctionnement actuel pour la linéarisation. L'usine peut avoir n'importe quelle commande et peut avoir des retards.

Le tuner PID calcule un contrôleur PID initial pour obtenir un compromis raisonnable entre performances et robustesse. Par défaut, les performances de suivi de référence d'étape

s'affichent dans le tracé. La [Figure 3-4](#page-42-0) suivante montre la réponse en boucle fermée avec ces paramètres :

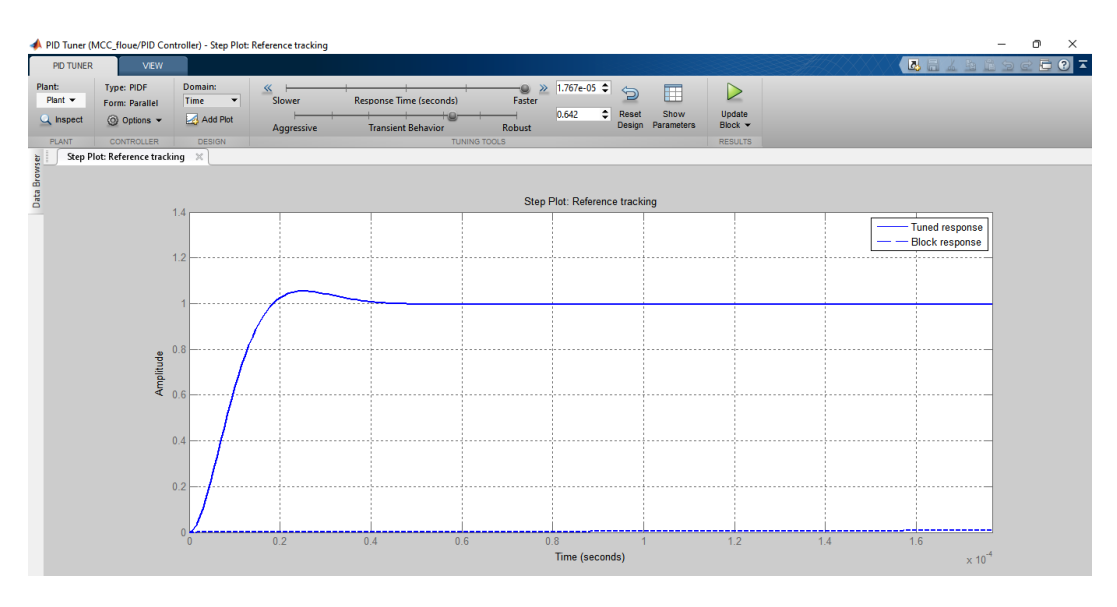

Figure 3-4 : la réponse de PID en boucle fermée

<span id="page-42-0"></span>4. Cliquez sur Mettre à jour le bloc dans le tuner PID <<Update block>>. Cette action réécrit les paramètres dans le bloc PID Controller du modèle Simulink.

Le suivant montre la boîte de dialogue mise à jour du bloc Contrôleur PID :

Tableau 3-1 : Les valeurs des coefficients de régulateur PID de position

| K <sub>n</sub>         | 0.522934843927807  |
|------------------------|--------------------|
| Κ,                     | 0.724462404210673  |
| Kл                     | 0.0037635834056567 |
| Filter coefficient (N) | 972.988856341103   |

Tableau 3-2 : Les valeurs des coefficients de régulateur PID de vitesse

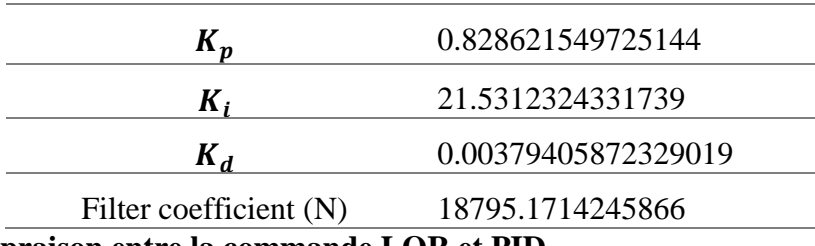

#### **3.2.1.4 Comapraison entre la commande LQR et PID**

Le régulateur quadratique linéaire (LQR) est l'une des techniques de contrôle optimal les plus couramment utilisées pour les systèmes linéaires. Cette méthode de contrôle prend en

compte une fonction de coût qui dépend des états du système dynamique et de l'entrée de contrôle pour prendre les décisions de contrôle optimales [14] .

Un système peut être exprimé sous forme d'espace d'état comme

$$
\dot{x} = Ax + Bu \tag{3-1}
$$
\n
$$
y = Cx
$$

Et supposons que nous voulions concevoir un contrôle de retour d'état pour stabiliser le système.

<span id="page-43-0"></span>
$$
u = -kx \tag{3-2}
$$

#### **3.2.1.5 Régulation de position**

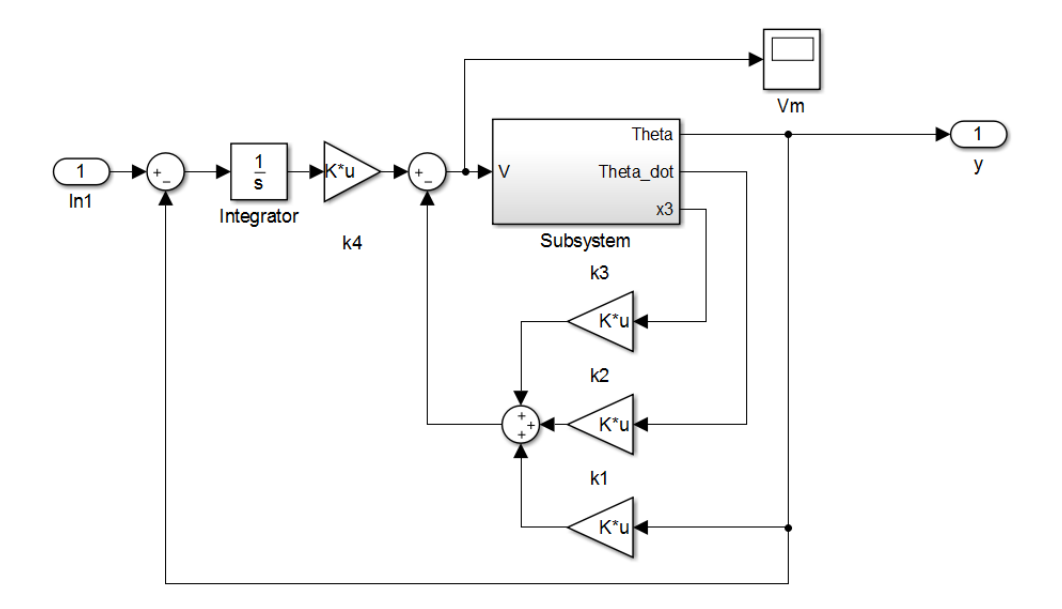

Figure 3-5 : Schéma du contrôleur LQR de position.

La conception de K est un compromis entre la réponse transitoire et l'effort de contrôle. L'approche de contrôle optimal de ce compromis consiste à définir une fonction de coût et à rechercher le contrôle (**[3](#page-43-0)**-**2**) , qui minimise cette fonction de coût

$$
J = \int_0^\infty (x^T Q x + u^T r u) dt
$$
 (3-3)

Pour le modèle de contrôle, les matrices d'état, A et B, obtenues à partir de la forme d'espace d'état du modèle de hauteur et la matrice de gain K sont calculées à partir des matrices Q et R qui sont choisies adaptées au système.

Donc on a fait la comparaison entre le contrôleur PID et LQR via Matlab/Simulink, comme illustré à la Figure 3-6

$$
Q = \begin{bmatrix} 0.01 & 0 & 0 & 0 \\ 0 & 0.01 & 0 & 0 \\ 0 & 0 & 0.01 & 0 \\ 0 & 0 & 0 & 5000 \end{bmatrix}, \qquad r = 1
$$
 (3-4)

$$
K = [16.0393 \quad 1.7620 \quad 0.0981 \quad -70.7107]
$$
 (3-5)

Les nouvelles matrices A et B sont

$$
A = \begin{bmatrix} 0 & 1 & 0 \\ 0 & 0 & 1 \\ -118.5 & -264.3 & -25.89 \end{bmatrix} B = \begin{bmatrix} 0 \\ 0 \\ 4166 \end{bmatrix}
$$
 (3-6)

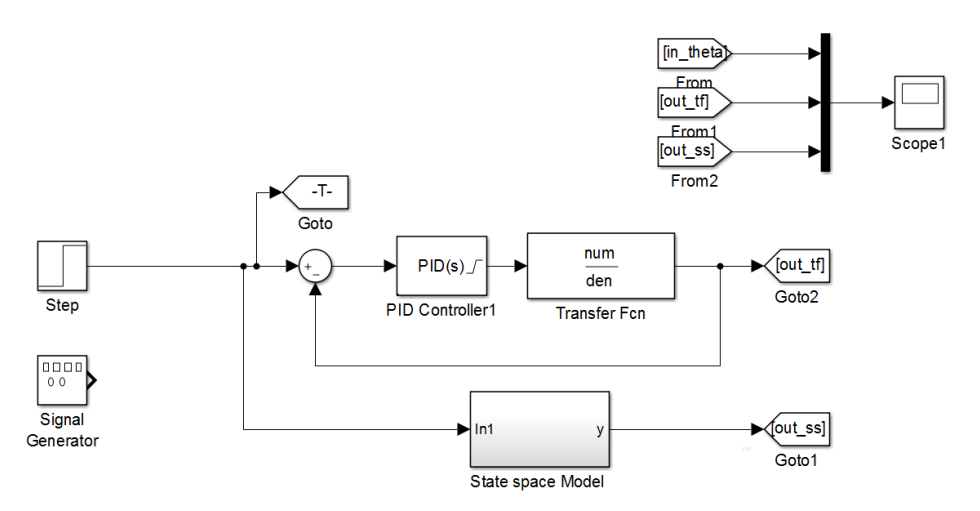

Figure 3-6 : Schéma de bloc de MCC avec PID et LQR de position/vitesse

**3.2.1.6 Résultat de réglage de position (PID et LQR)**

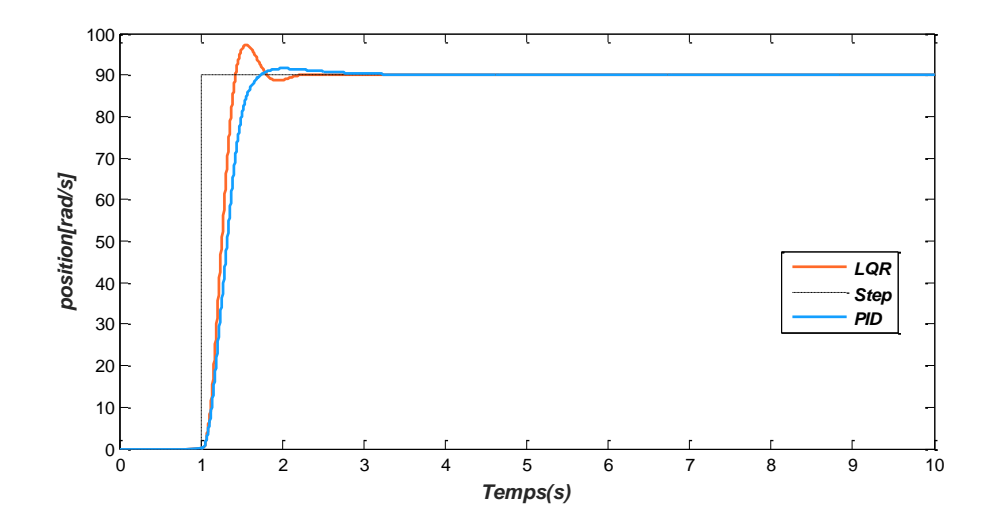

Figure 3-7 : Performances dynamique de la position (simulation)

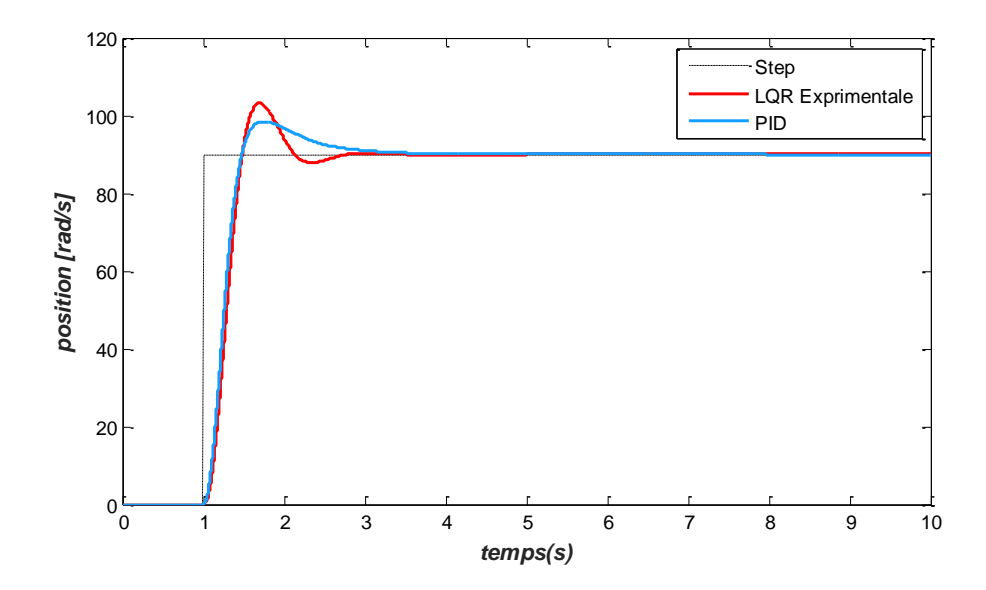

Figure 3-8 Performances dynamique de la position (Expérimentale)

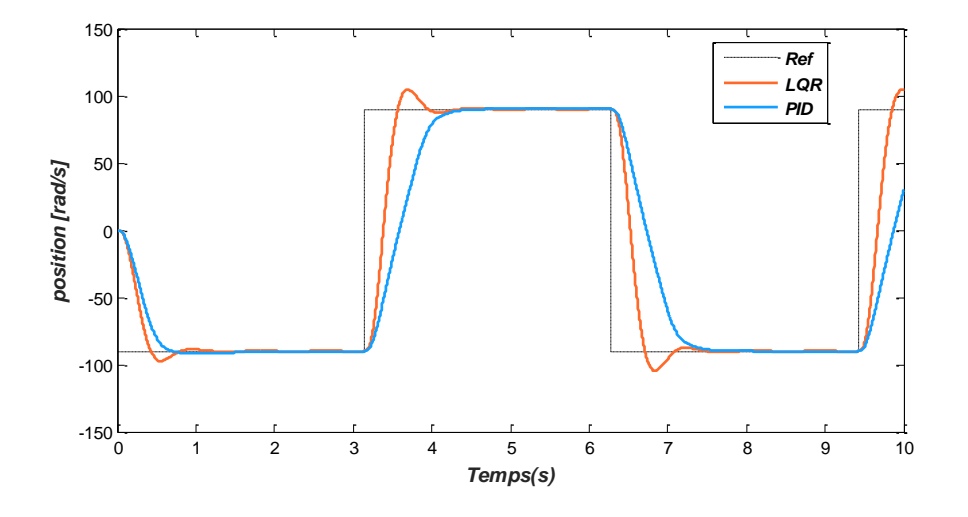

Figure 3-9 : Performances de suivi de la trajectoire (simulation)

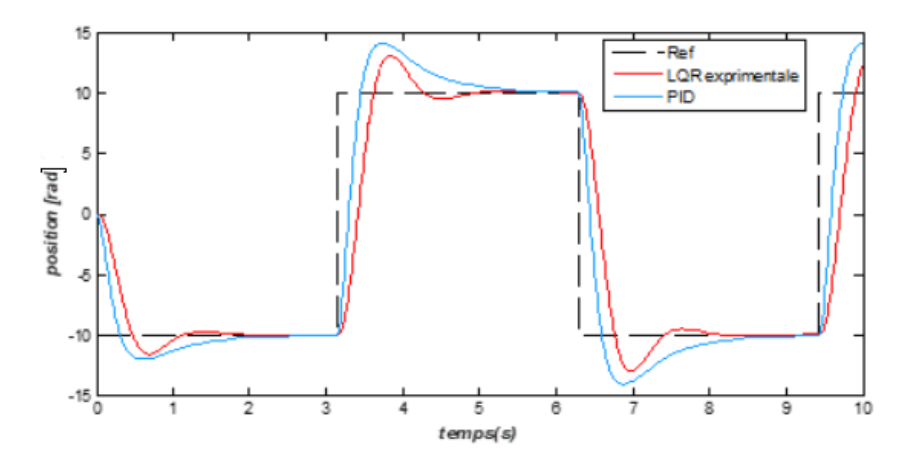

Figure 3-10 : Performances de suivi de la trajectoire (Expérimentale)

#### **3.2.1.7 Régulation de vitesse**

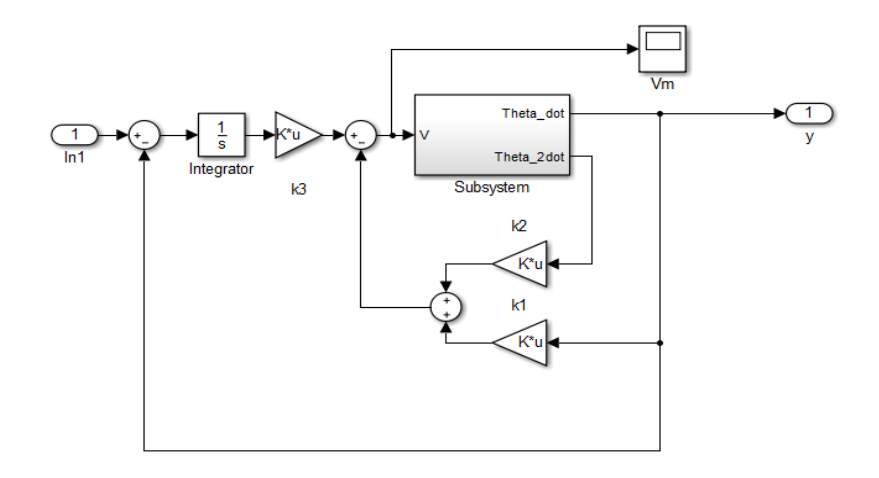

Figure 3-11 : Schéma du contrôleur LQR de vitesse

$$
Q = \begin{bmatrix} 0.1 & 0 & 0 \\ 0 & 0.1 & 0 \\ 0 & 0 & 5000 \end{bmatrix}, \qquad r = 1 \tag{3-7}
$$

$$
K = [6.6652 \quad 0.3122 \quad -70.7107]
$$
 (3-8)

Les nouvelles matrices A et B sont

$$
A = \begin{bmatrix} 0 & 1 \\ -1.468 & -0.1881 \end{bmatrix} B = \begin{bmatrix} 0 \\ 41430 \end{bmatrix}
$$
 (3-9)

#### **3.2.1.8 Résultat de réglage de vitesse (PID et LQR)**

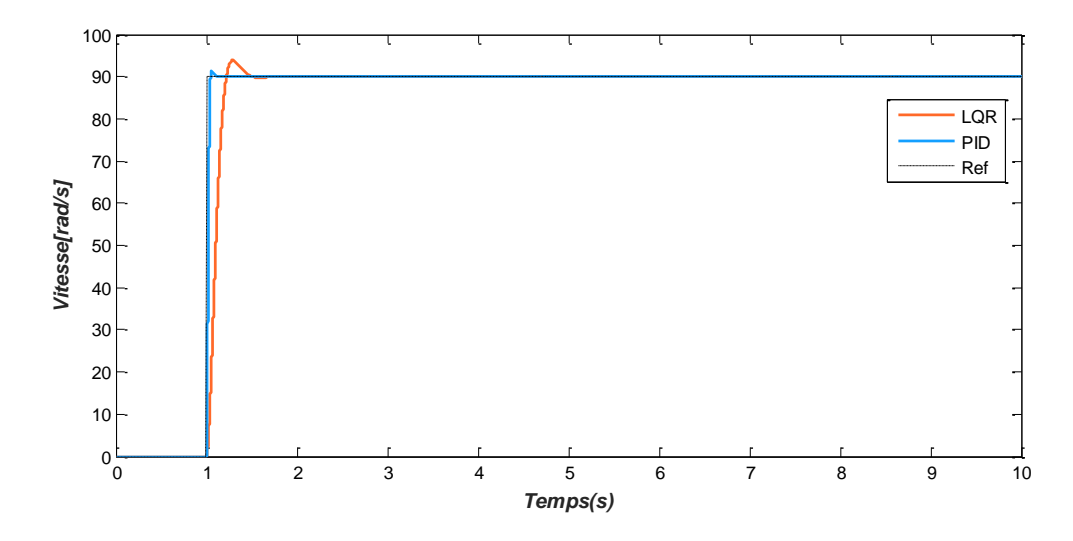

Figure 3-12 : Performances dynamique de la vitesse (Simulation)

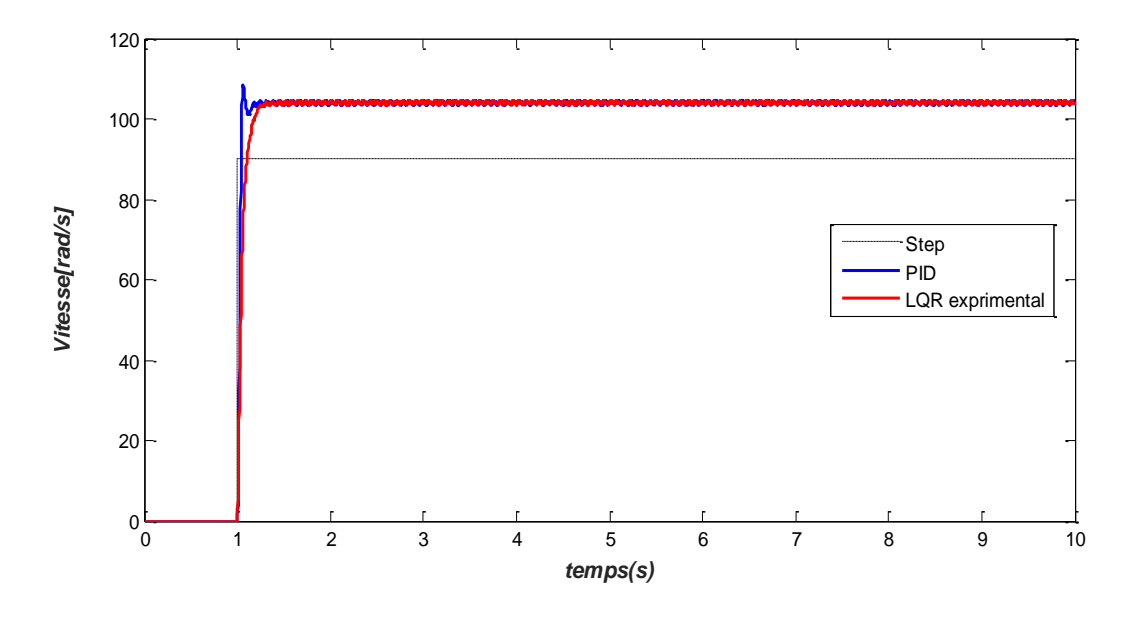

Figure 3-13 : Performances dynamique de la vitesse (Expérimentale)

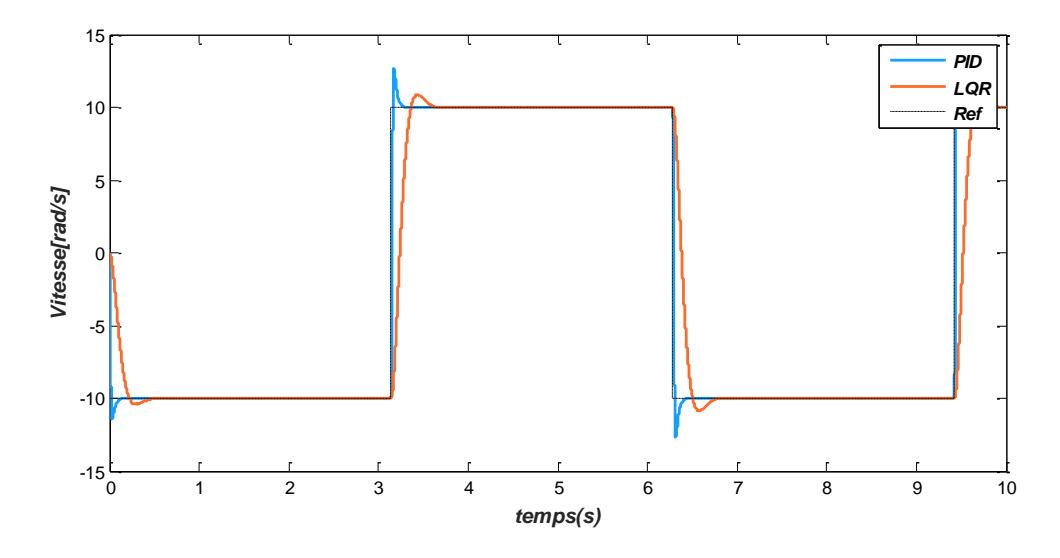

Figure 3-14 : Performances de suivi de la trajectoire de vitesse (Simulink)

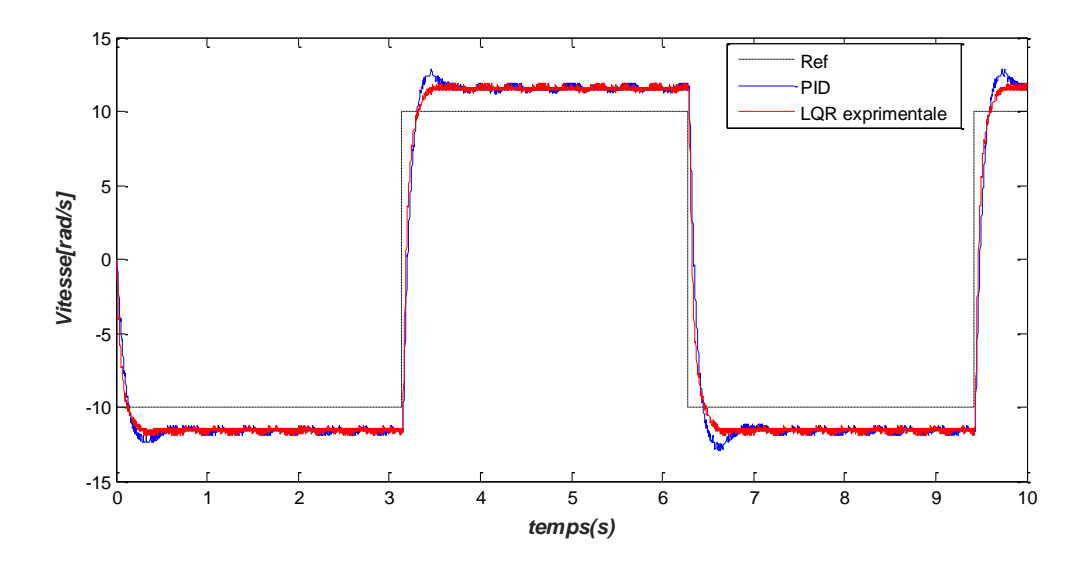

Figure 3-15 : Performances de suivi de la trajectoire de vitesse (Expérimentale)

#### **3.2.2 Application de la commande par la logique floue**

Il montre comment le contrôleur flou a été synthétisé à partir du concept de logique floue présenté au Chapitre 2 :

Il faut 5 étapes pour synthétiser un contrôleur flou.

- La première consiste à définir la langue d'entrée et les variables de sortie. Ce choix dépend d'une part du type de contrôle que l'on veut faire et des signaux disponibles d'autre part.
- La deuxième étape vise à définir un sous-ensemble flou qui caractérise les variables de langue.
- La troisième étape consiste à sélectionner une fonction d'appartenance pour le sousensemble flou. Gardez à l'esprit que le choix de la fonction d'appartenance est principalement basé sur l'intuition et l'expérience de l'opérateur.
- La quatrième étape concerne le développement du contrôleur basé sur des règles. Ce dernier est dû à l'expérience et aux connaissances acquises dans le système contrôlé.
- Le choix d'une méthode non floue fait l'objet de la dernière étape [15].

#### **3.2.2.1 Réglage du contrôleur FLOU dans Simulink**

#### **Etape 1 : Choix des variables linguistiques**

Comme le montre la figure ci-dessous, l'erreur "e", qui est la différence entre la tension de référence et la tension mesurée, a été sélectionnée comme variable d'entrée. L'autre entrée est la dérivée de l'erreur, qui est la différence entre l'erreur actuelle et précédente( $\Delta e = e - e_0$ ). [15].

Une seule variable de contrôle est utilisée comme variable de sortie, le courant de sortie U.

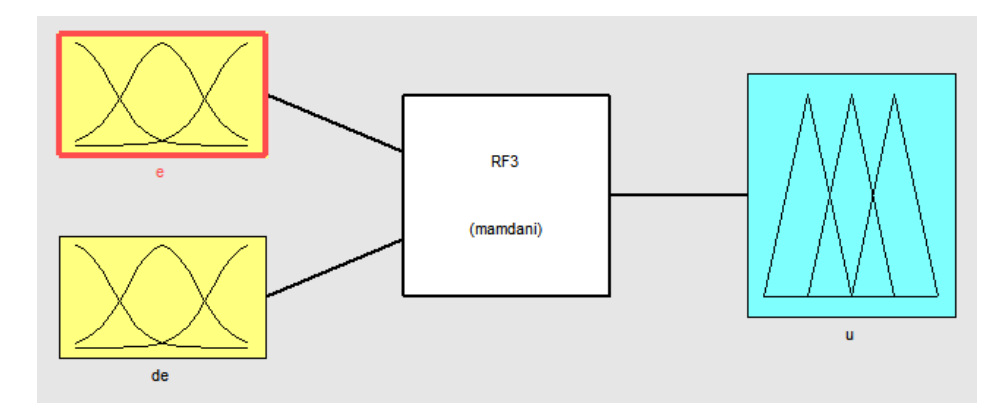

Figure 3-16 : Contrôleur flou.

Par conséquent, dans le cadre de cette application. Les variables d'entrée physiques sont l'erreur et la dérivation de l'erreur, et les variables d'entrée linguistiques sont 'e' et 'de'. La sortie physique est un signal ou courant stabilisé exprimé en 'u' [15] .

Le domaine est la variation réelle de chaque variable

- $\checkmark$  Pour e : [-10 10].
- $\checkmark$  Pour de : [-100 100].
- ◆ Pour U :  $[-20 20]$ .

#### **Etape 2 : Définition des ensembles flous**

Les sous-ensembles flous associés aux deux variables d'entrée sont :

 $T-e = \{N; Z; P\}.$   $T-de = \{N; Z; P\}.$ 

Les sous-ensembles flous associé à la variable de sortie est :

 $T-Vs= {NG ; PN ; Z ; PP ; PG}.$ 

#### **Etape 3 : Choix des fonctions d'appartenance**

a) Variables d'entrées

Pour les variables d'entrées, les fonctions d'appartenance associées aux sous-ensembles flous, sont triangulaires

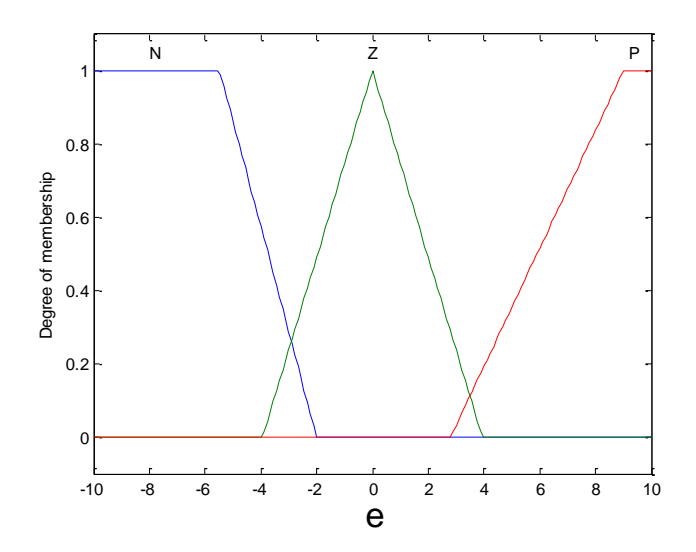

Figure 3-17 : Les fonctions d'appartenances de l'erreur

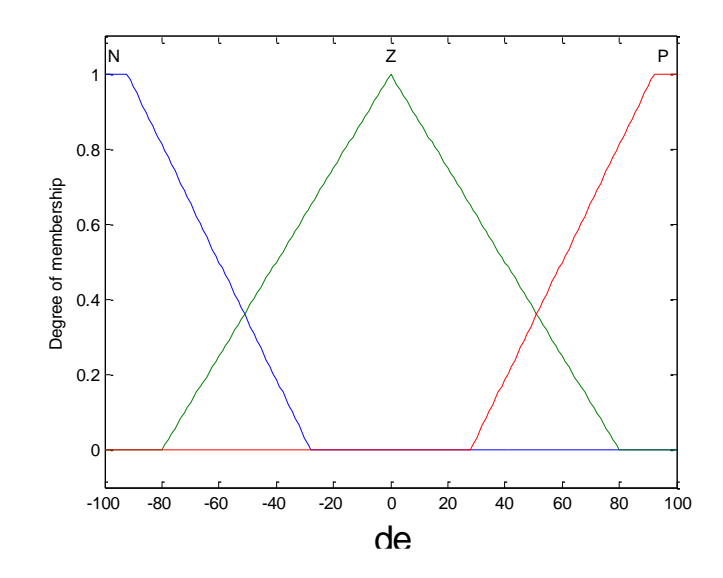

Figure 3-18 : Les fonctions d'appartenances de la dérive de l'erreur

b) Variable de sortie

Les fonctions d'appartenance Pour la variable de sortie sont triangulaires, comme le montre la figure suivante :

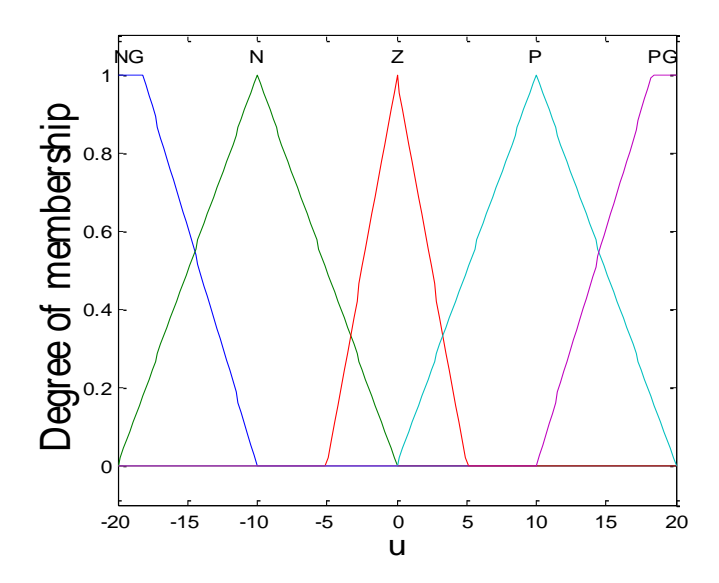

Figure 3-19 : Les fonctions d'appartenance de la variable de sortie U

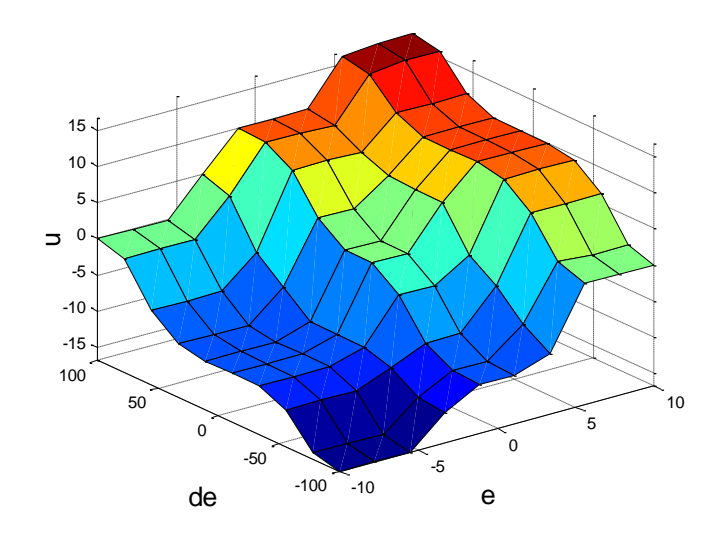

Figure 3-20 : surface de décision floue.

#### **Etape 4 : Elaboration des règles**

Dans cette étape, on crée une relation qui lie les variables de sortie aux variables d'entrée. Ces relations, appelées règles, sont de type expression **Si-ALORS**. Celles-ci permettent de définir les actions à mener pour ramener le système à l'équilibre, à partir de l'état anormal observé sur les variables d'entrée. Pour que la boucle de contrôle fonctionne bien, la règle doit couvrir toutes les situations qui se produisent, quel que soit le type de défaillance. Le développement basé sur des règles est basé sur la connaissance de la physique et l'expertise acquise dans les systèmes contrôlés [15].

Après avoir choisi une règle d'inférence, on utilise des opérateurs de logique floue pour choisir comment gérer l'inférence. L'opérateur **OU** est le plus grand et l'opérateur **ALORS** est le plus grand car l'opérateur **ET** est le plus petit. La méthode que nous choisissons est la méthode minimum/maximum.

Enfin, compte tenu de toutes les situations possibles, vous pouvez obtenir un tableau de règles appelé la matrice d'inférence, qui se compose des neuf règles spécifiées dans le Tableau 3-3 .

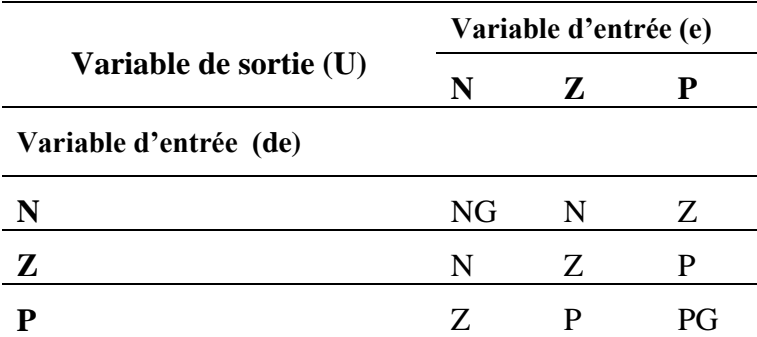

Tableau 3-3 : Matrice d'inférence (table des règles).

Ce tableau montre que les règles sont complètes. Autrement dit, une règle d'inférence est définie pour chaque secteur. Cela signifie que des actions sont prévues pour toutes les possibilités d'appartenance au sous-ensemble flou qui caractérisent la variable d'entrée. Cela évite les actions inutiles.

#### **Etape 5 : chois de la méthode de défuzzification**

La défuzzification consiste à transformer la décision de sortie linguistique en une décision numérique connue pour commander le système. Pour ce cas d'étude nous avons utilisé la méthode du centre de gravité [15].

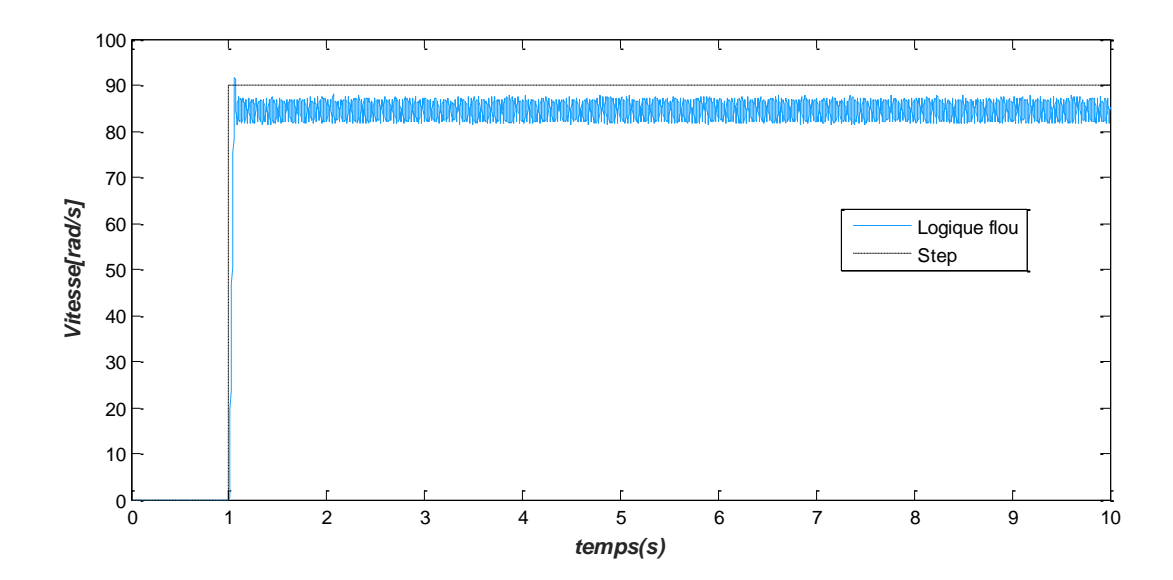

#### **3.2.2.2 Résultat de réglage du contrôleur flou de la vitesse**

Figure 3-21 : Performances dynamique de la vitesse (Expérimentale)

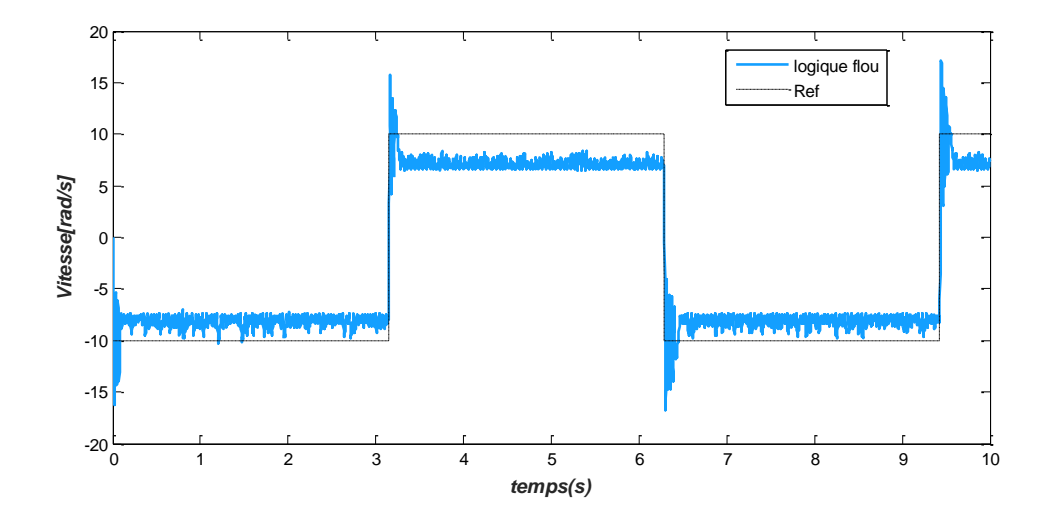

Figure 3-22 : Performances de suivi de la trajectoire de vitesse (Expérimentale)

#### **Discussions**

Les résultats de simulation ont montré un comportement remarquable par apport au régulateur PID. On remarque que l'erreur statique est presque annulé et la position et la vitesse mesuré expérimentalement suit les valeurs désirées, nous avons obtenu une réponse très satisfaisante, dont les impacts de charge n'ont pas d'influence sur les valeurs et le comportement du moteur.

Ces résultats, nous ont permis de juger les qualités de la commande basée sur LQR qui donne une très forte réponse, le système réagit rapidement (plus rapide que le PID) pour corriger l'erreur et remettre la mesure a l'état de consigne et la vitesse garde sa valeur nominale sans avoir de perturbations.

Les résultats de la simulation nous ont permis d'utiliser le contrôleur flou pour évaluer la qualité du contrôle. D'après les caractéristiques de la réponse de bonnes performances, et on peut conclure que le contrôleur flou est un moyen très efficace d'améliorer la stabilité du système.

#### **Conclusion**

Ce chapitre présente les applications de contrôle utilisant de la technique de commande par régulateur classique PID et la logique floue intelligente pour commander le moteur à courant continu. Présente les aspects de contrôle et la conception de deux contrôleurs,

L'objectif de ce chapitre était, d'une part, de présenter le principe de cette nouvelle méthode de réglage (logique flou), et d'autre part, de comparer la procédure PID classique avec cette dernière procédure pour plus de clarté. Il met en évidence les différences entre les résultats obtenus en termes de précision, de temps de montée, de temps de réponse, et/ou de stabilité du système, et met en évidence les avantages du réglage. Avec une sélection appropriée des fonctions d'appartenance, on peut obtenir de meilleures performances avec les contrôleurs PID par rapport aux contrôleurs flous.

## **Conclusion générale**

La recherche présentée dans ce mémoire vise à étudier la simulation de la commande de MCC par excitation séparée par logique floue à l'aide du contrôleur PID. J'ai synthétisé un contrôleur à logique floue de type MAMDANI pour régler la vitesse et la position.

 Après avoir donné un rappel théorique de base de la logique floue, une représentation du contrôleur flou et de ses différents composants, et une description du moteur à courant continu, nous aborderons ses principes de fonctionnement, sa modélisation et les modèles mathématiques de réponse en vitesse et en position.

Les résultats de simulation et d'expérimentale ont montré l'efficacité du contrôle basé sur le contrôleur flou. En raison des caractéristiques de la réponse, de bonnes performances sont obtenues même en présence d'interférences externes. Les avantages de ce type de régulateur sont des temps de montée long, une réponse rapide avec peu de dépassement, et les effets des perturbations sont moins importants. Les différents résultats de simulation obtenus montrent la robustesse du contrôleur utilisé.

Enfin, et durant ce travail, cela a été très fructueux pour nous et nous avons été acquis durant la formation, théoriquement et pratiquement, pour une meilleure maîtrise du sujet et des résultats concrets.

## **Bibliographie**

- [1] A. Bensayah, "Controle de vitesse d'un moteur à courant continu , Mémoire de fin d'étude, Université Larbi Ben M'hidi, Oum El Bouaghi, " 2016.
- [2] H. a. B. M. Bouiche, "commande PID d'un moteur à courant continu, Mémoire de fin d'étude, " Université Bejaia, 2010.
- [3] F. Chaffai, "Commande à vitesse variable d'un moteur à courant continu, Mémoire de fin d'étude. " Université Oum El Bouaghi, 2017.
- [4] F. a. S. A. Remadi, "Modélisation et commande de la machine à courant continu, Mémoire de fin d'étude ," Université Larbi Ben M'hidi, Oum El Bouaghi, 2012.
- [5] M. Triki, "Synthèse d'observateurs pour des classes de systèmes non linèaires, l'obtention du DOCTORAT de l'UNIVERSITÉ de CAEN/BASSE–NORMANDIE" france, 2011.
- [6] D. a. A. K. Aymen, "Commande floue des machines électriques, Mémoire de fin d'étude. Université 8 Mai 1945 – Guelma " 2019.
- [7] F. Mudry, "Ajustage des paramétres d'un régulateur PID,Article de Journal, " *Ecole d'ingénieurs du Canton de Vaud-Departement d'electricite et informatique,* 2002.
- [8] D. a. D. E. a. C. M. Ross, "Asservissement par PID," rose. eu. org, vol. 3, Mémoire , Université Laval , CANADA ,2010.
- [9] Z. a. I.-D. L. a. F. B. a. A. V.-B. Gianluca, "réglage du PID numerique par reduction de la complexité du régulateur". Article de Journal , ENSIEG, BP 46 38402 Saint Martin d'Heres, France.
- [10] "MathWorks," [Online]. Available: https://www.mathworks.com/help/control/ref/pidtuner-app.html.
- [11] Rui yang. Modeling and robust control approach for autonomous underwater vehicles. Automatic. Université de Bretagne occidentale - Brest; Zhongguo hai yang da xue (Qingdao, Chine), 2016. English .
- [12] "MathWork," [Online]. Available: https://www.mathworks.com/help/slcontrol/catscd-pid-controllertuning.html#:~:text=Automatic%20PID%20tuning%20is%20the,time%20against% 20a%20physical%20plant..
- [13] "MathWork," [Online]. Available: https://www.mathworks.com/help/slcontrol/gs/automated-tuning-of-simulink-pidcontroller-block.html.
- [14] D. C. a. I. Y. a. K. H. Tosun, "Comparison of PID and LQR controllers on a quadrotor helicopter," *International Journal of Systems Applications, Engineering \& Development,* vol. 9, pp. 136--143, 2015.
- [15] M. A. T. Abdellah., "Synthèse d'un régulateur intelligent, Mémoire de fin d'étude. Université Akli Mohand Oulhadj de Bouira " 2016/2017.
- [16] G. Debbache, "Commande adaptative de la machine à courant countinu, Mémoire de fin d'étude. Université Larbi Ben M'Hidi - Oum El Bouaghi - " Ain el Beida, 11Juin 2015.